## BAB V

## HASIL DAN PEMBAHASAN

## 5.1 Hasil Perancangan

Perancangan website Sistem Pendukung Keputusan pemilihan paket rias pengantin pada Sanggar Rias Idean sebagai berikut:

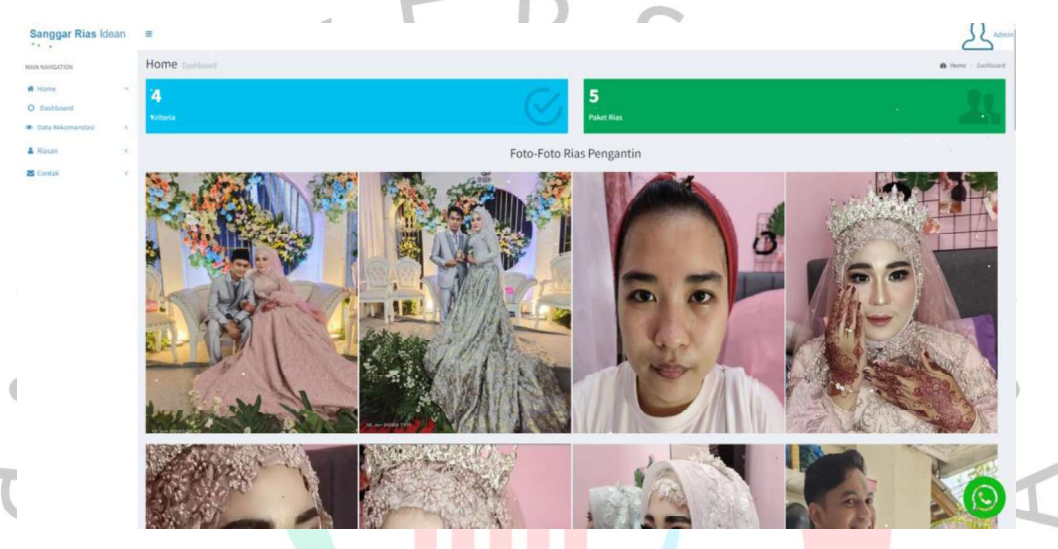

Gambar 5.1 Halaman Home User

Gambar 5.1 di atas menunjukan halaman home user. Setelah user masuk ke halaman home. Gambar 5.2 menunjukan halaman rekomendasi paket rias. User dapat melakukan perbandingan untuk mendapatkan hasil rekomendasi paket.

| ÷                           | Data Rekomendasi Paket                                                                                                    |        |                   |                                   |               | @ Home : Rekomendan - Point |
|-----------------------------|----------------------------------------------------------------------------------------------------|--------|-------------------|-----------------------------------|---------------|-----------------------------|
| <b>W</b> Harris<br>$\sim$ 4 | Rekomendasi Paket Rias Untuk Anda                                                                                                    |        |                   |                                   |               |                             |
| O Dashboard                 | <b>Jonin Rias</b>                                                                                                    |        |                   | Pilihan Jenis Riasan Sebelumnya   |               |                             |
| <b>B</b> Data Rekomendasi   | Pith Jenis Rias                                                                                                    |        |                   | Riasan Daerah<br>$\omega$         |               |                             |
| & Riasan<br>- 1             | Jumlah Orang                                                                                                    |        |                   | Pilihan Jumlah Orang Sebelumnya   |               |                             |
| <b>ES</b> Kornak            | Pilh Jumlah Orang                                                                                                    |        |                   | $\checkmark$                      |               |                             |
|                             | Jumlah Pakaian Perorang                                                                                                    |        |                   | Pilihan Jumlah Pakaian Sebelumnya |               |                             |
|                             | Pilh Jumlah Pakalan Perorang                                                                                                    |        |                   | $\overline{z}$<br>$\sim$          |               |                             |
|                             | Anggaran                                                                                                    |        |                   | Pilihan Anggaran Sebelumnya       |               |                             |
|                             | Plih Anggaran                                                                                                    |        |                   | 2000000<br>$\omega$               |               |                             |
|                             |                                                                                                    |        |                   |                                   |               |                             |
|                             | Rekomendasi Paket Untuk Anda Adalah Paket F<br><b>桃 IDEAN</b><br><b>PRICE LIST:</b><br><b><i><u>Engineering</u></i></b><br>FAKET BIAS F HARGA WOLAS 314                              |        | 100<br><b>COL</b> | w<br><b>IS</b>                    | <b>Marina</b> |                             |
|                             | <b>MAREUP</b><br>* SIAN FENNANDIN ANAD RASINAL FENSANTIN<br>MANITA DAN PRIX   MASIN-MASING 1 PASANG<br>· BUILDING GAN ACCUSSORIES LENGIAN.<br>÷<br><b><i><u>FOR LOW</u></i></b><br>۰ | an ing |                   |                                   |               |                             |

Gambar 5.2 Halaman Rekomendasi Paket Rias

Gambar 5.3 menunjukan halaman list paket rias user. User dapat meilihat list paket rias yang tersedia pada website Sistem Pendukung Keputusan pemilihan paket rias pengantin.

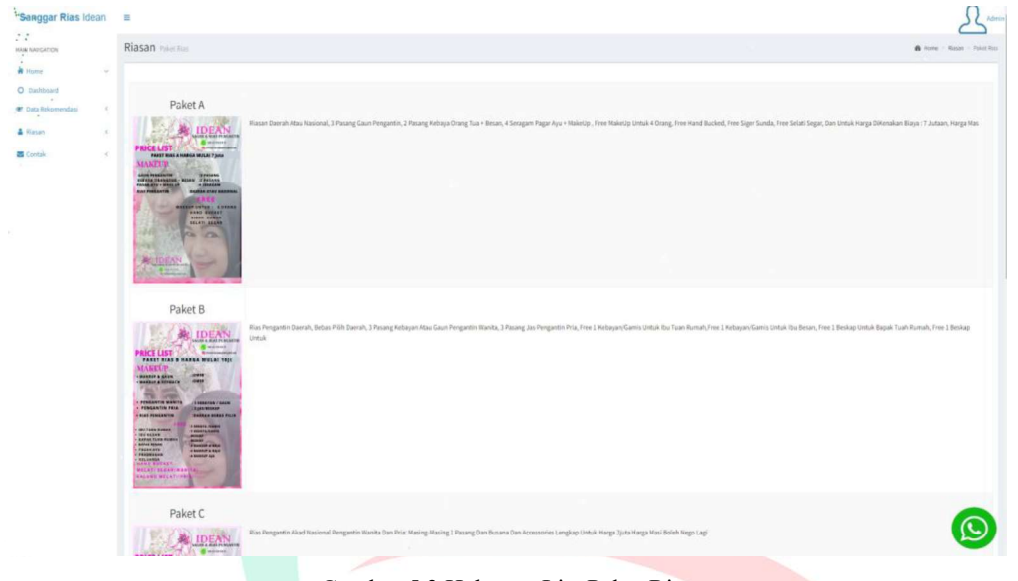

Gambar 5.3 Halaman List Paket Rias

Gambar 5.4 menunjukan halaman kontak ini user dapat menuju ke halaman kontak. User bisa menguhubungi pemilik Sanggar Rias Idean tentang paket.

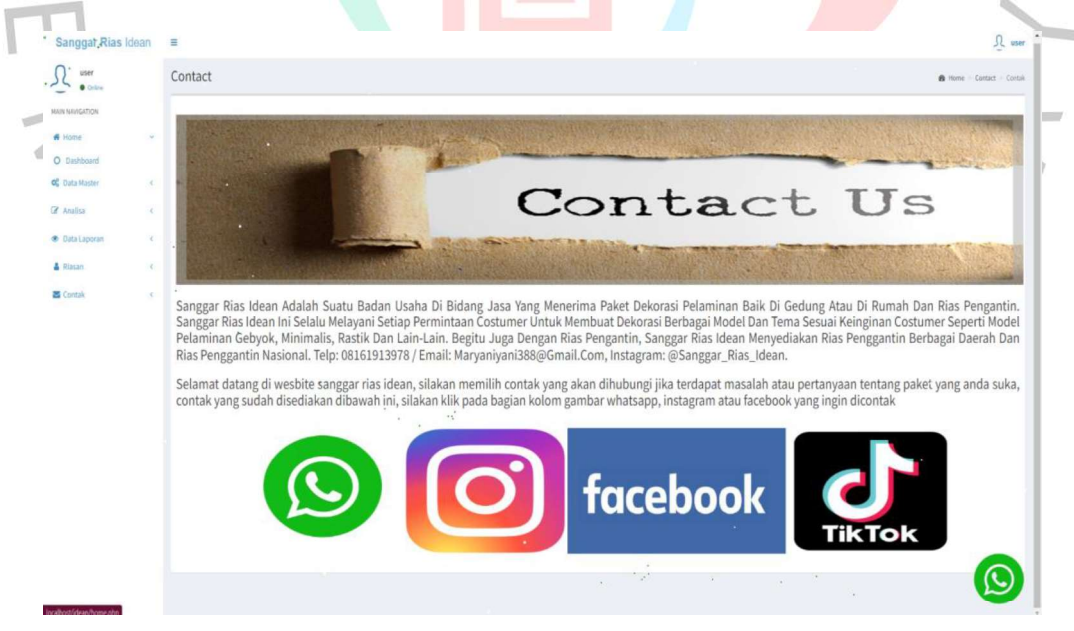

Gambar 5.4 Kontak

Gambar 5.5 menunjukan halaman about us. User dapat mengetahui tentang Sanggar Rias Idean dan terdapat alamat lokasi Sanggar Rias Idean.

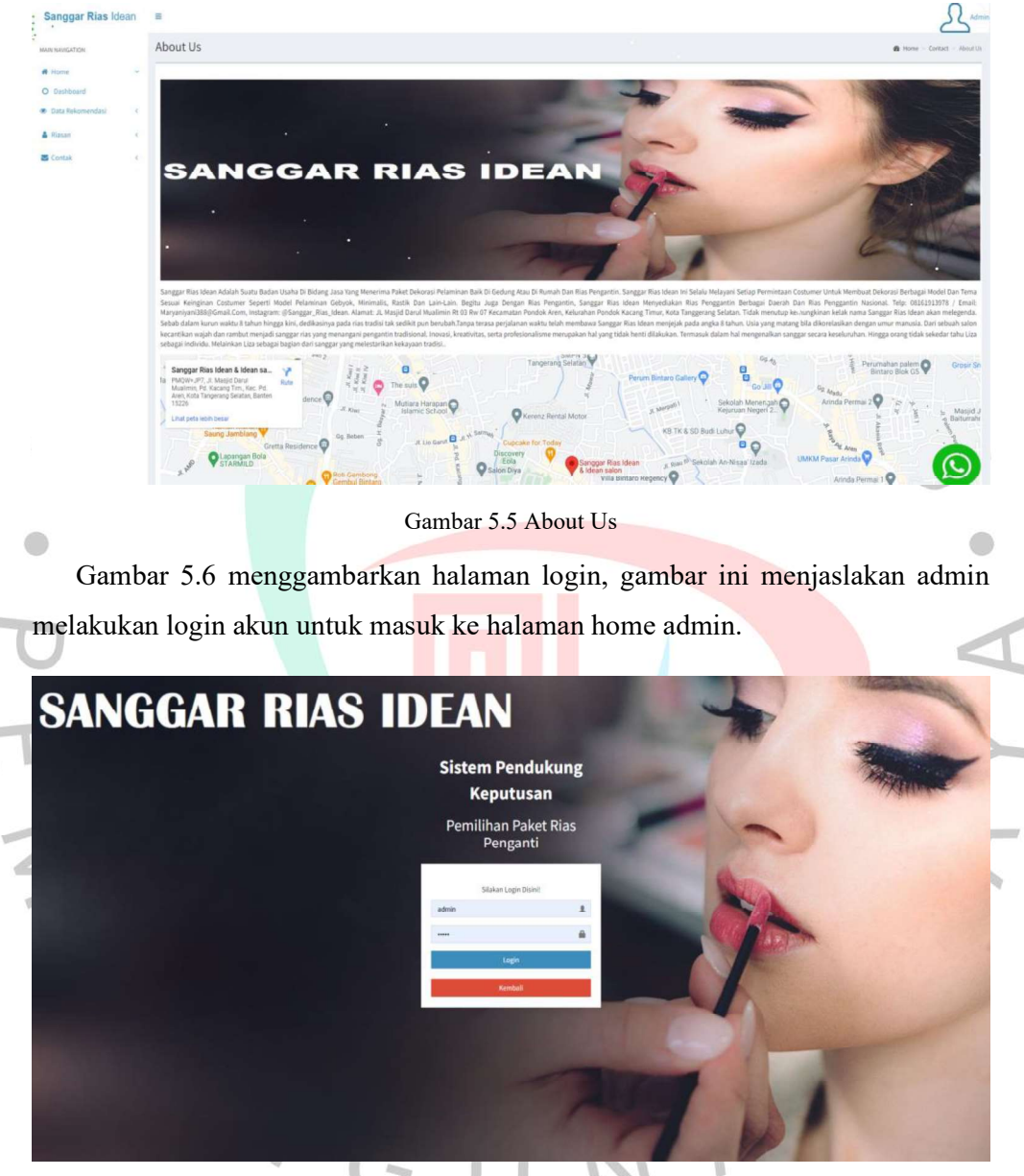

Gambar 5.6 Halaman Login

Setelah admin melakukan otentikasi akun, Gambar 5.7 menunjukan halaman home admin ini menggambarkan grafik dari nilai akhir tinggi sampai dengan nilai terendah. Hasil dari perbandingan masing-masing alternatif paket, dan terdapat navigasi untuk admin bisa menuju ke masing-masing halaman berikutnya.

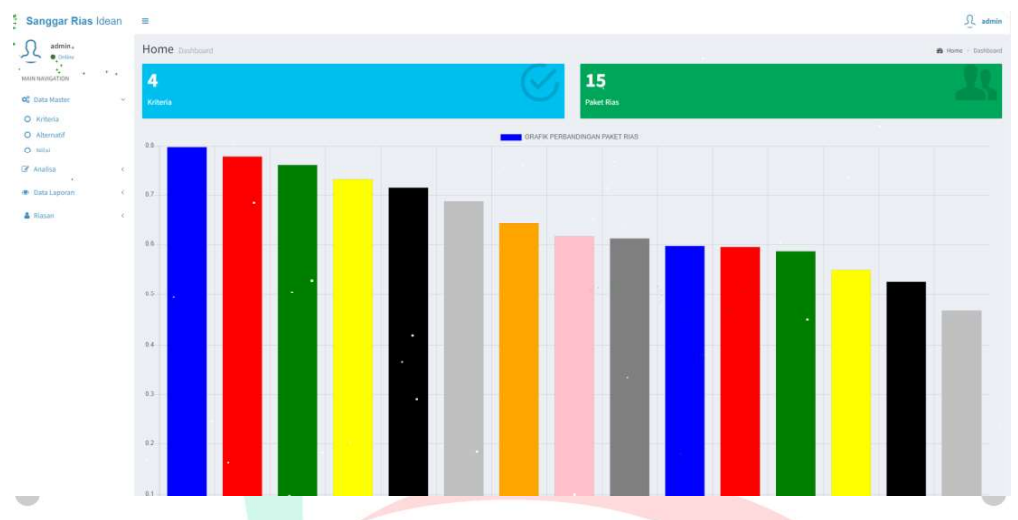

Gambar 5.7 Halaman Home Admin

Gambar 5.8 menunjukan halaman krteria, menjelaskan admin dapat memperbarui kriteria seperti menambahkan data kriteria, mengubah data kriteria dan menghapus data kriteria tersebut.

| Sanggar Rias Idean<br>$\Xi$<br>admin<br>Data Master<br>B Home - Data Master - Kriteria<br>$\bullet$ celles<br>MAIN NAVIGATION<br><b>Tambah Data</b><br><b>A</b> Home<br>$\sim$<br>Search:<br>Show 10<br>$\times$ entries<br>O Dashboard<br>Il ID Kriteria<br>$  $ Aksi<br><b>Nama Kriteria</b><br>Il Jenis Kriteria<br>  Nilai Eigenvector<br>No<br>OC Data Master<br>$\leq$<br><b>B</b><br>Jenis Rias<br>KRIT01<br>Benefit<br>0.364<br>$\mathbb{Z}$<br>C Analisa<br>$\mathcal{A}$ .<br>区自<br>Jumlah Orang<br>Benefit<br>0.527<br>KRIT02<br>$\mathcal{Z}$<br><b>B</b> Data Laporan<br>$\epsilon$<br>区直<br>Jumlah Pakaian Perorang<br>0.016<br>KRIT03<br>Benefit<br>3<br>& Riasan<br>$\leq$<br>区目<br>0.093<br>KRIT04<br>Benefit<br>Anggaran<br>a.<br>Aksi<br><b>ID Kriteria</b><br>Nama Kriteria<br>Jenis Kriteria<br>Nilai Eigenvector<br>No<br>Showing 1 to 4 of 4 entries<br>Previcus<br>$\cdot$<br>$\lambda$<br>$z^{\mu \nu}$<br>v. | <b>THE R</b><br>$   -$ |  | v na |  | and the state of the con- |                    | ø               |
|----------------------------------------------------------------------------------------------------|------------------------|--|------|--|---------------------------|--------------------|-----------------|
|                                                                                                    |                        |  |      |  |                           |                    | $\Omega$ admin  |
|                                                                                                    |                        |  |      |  |                           |                    |                 |
|                                                                                                    |                        |  |      |  |                           |                    |                 |
|                                                                                                    |                        |  |      |  |                           |                    |                 |
|                                                                                                    |                        |  |      |  |                           |                    | Ħ               |
|                                                                                                    |                        |  |      |  |                           |                    |                 |
|                                                                                                    |                        |  |      |  |                           |                    |                 |
|                                                                                                    |                        |  |      |  |                           |                    |                 |
|                                                                                                    |                        |  |      |  |                           |                    |                 |
|                                                                                                    |                        |  |      |  |                           |                    |                 |
|                                                                                                    |                        |  |      |  |                           |                    | <b>ST.</b> Next |
|                                                                                                    |                        |  |      |  |                           |                    |                 |
|                                                                                                    |                        |  |      |  |                           |                    |                 |
|                                                                                                    |                        |  |      |  |                           |                    |                 |
|                                                                                                    |                        |  |      |  |                           |                    |                 |
|                                                                                                    |                        |  |      |  |                           |                    |                 |
|                                                                                                    |                        |  |      |  |                           |                    |                 |
|                                                                                                    |                        |  |      |  |                           |                    |                 |
|                                                                                                    |                        |  |      |  |                           |                    |                 |
|                                                                                                    |                        |  |      |  |                           |                    |                 |
| <b>ALC</b>                                                                                                    |                        |  |      |  |                           | $\epsilon_{\rm s}$ | $\alpha$        |

Gambar 5.8 Halaman Kriteria

Gambar 5.9 menunjukan halaman tambah data kriteria. Admin dapat menambahkan data kriteria baru.

| Sanggar Rias Idean                                           | $\sim$               |                  |     |  | $\Omega_{\rm c}$ admin      |
|--------------------------------------------------------------|----------------------|------------------|-----|--|-----------------------------|
| admin<br>$\overline{\mathcal{V}}$<br>$\bullet$ Oilie         | Data Master          |                  |     |  | B Home Data Master - Armyla |
| <b>MAIN NAVIGATION</b>                                       | Tambah Data Kriteria |                  |     |  |                             |
| <b>M</b> Home<br>w.                                          | <b>ID Kriteria</b>   | KRITIS           |     |  |                             |
| O Dashboard                                                  | Nama Kriteria        | Nama Kriteria    |     |  |                             |
| $\mathbf{O}^{\mathbf{0}}_{\mathbf{0}}$ Data Master<br>$\sim$ | Jenis Kriteria       | C Cost C Benefit |     |  |                             |
| C Analisa<br>$\leq$                                          |                      | Batal<br>Simpan. |     |  |                             |
| <b>B</b> Data Laporan<br>œ<br>A Riasan<br>Feb                |                      |                  |     |  |                             |
|                                                              |                      |                  |     |  |                             |
|                                                              |                      |                  |     |  |                             |
|                                                              |                      |                  |     |  |                             |
|                                                              |                      |                  | $-$ |  |                             |

Gambar 5.9 Halaman Tambah Data Kriteria

Gambar 5.10 menunjukan halaman merubah data kriteria. Admin dapat merubah data kriteria baru atau data kriteria lama.

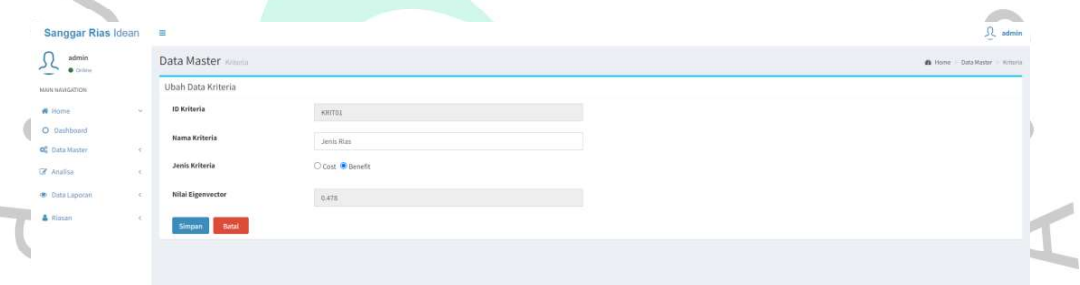

**CO** 

#### Gambar 5.10 Halaman Merubah Data Kriteria

Gambar 5.11 menunjukan halaman alternatif terdapat tabel yang berisikan data dari nama paket, deskripsi paket, dan nilai akhir dari masing-masing paket. Halaman alternatif ini admin dapat memeperbarui data alternaitf seperti menambahkan data alternaitf, merubah data alternaitf dan menghapus data alternaitf tersebut.

| Sanggar Rias Idean |                           |                        |                                                                                                    |                                       |
|--------------------|---------------------------|------------------------|----------------------------------------------------------------------------------------------------|---------------------------------------|
|                    | Data Master international |                        |                                                                                                    | B. Holid - Sala Mador - 1911 Personal |
|                    | <b>Seminarh Casta</b>     |                        | ×.                                                                                                    |                                       |
|                    | Total C<br>Ad Combring    |                        |                                                                                                    |                                       |
|                    | <b>Engle Paket</b>        | Nama Paket   Deskripsi |                                                                                                    | 17 miles Abbay                        |
|                    | PKT01                     | Palast A               | Risson doererh otau reasistasi, 3 pesung gaun pergentis pris dan wantu, 3 pasang kebaya orang taun - besan, 4 semapatn pagat ayar - makeup untuk danng untuk danning satus. Awan kand bucked, free watan hang bucked, free wat<br>miasi lisilari nego kest.                                                                                                    | 0.54E                                 |
|                    | <b>ZWEG2</b>              | Paket II               | Rise pengantin daerah, behas pilih daerah, 3 pesang kebayan atau pangentin wanita. 2 pesang jas pengantin pris, hau 1 kebayani penja mitak ba baan namah, hau 1 kebayani penis ambak day besar, free 1 besisp antak basak tsar<br>Seesen, free 4 molekup untuk helatega, free 4 makeup dan tajju antuk pronounan, free 4 makeup dan taip untuk pager aya, dan armak harga dikenalum biaya 33 jutaan, harga masi balah rega.                                                                                                    | 0.273                                 |
|                    | PETER                     | Pringer.               | Bids Pentantin Blad Nasional Pentantin Wants Dan Prize Majora Masina 1 Peters Dan Beland Dan Accessories Lengton Vistab Harza 2inta Harza Dale Nata Daid Harza                                                                                                    | to area.                              |
|                    | FK104                     | Fisher D               | Kiss Persgantin Akad Daesph Sunda Dan Heerpsi Nussional Linkik Persgantin Washia Dan Pria: Hasing Hasing 2 Pasang Julia Up Dan Baju 1 Pasang Uniter Hearing Uniter Hearing Drawn Series Accessories Lengtyce, Uniter Views 21                                                                                                    | 0.600                                 |
|                    | PAYES.                    | Paker E.               | Rias Perspantin Akad Daerah Jawa Dan Research Newton Direct Perspanin Wankly Dan Priza Masing J Passing, Rias Pendanging (Dising Tias) 2 Passing Risa Mass Arias Untak Pager Ayer 4 Decay, Rios Integrity Also Arizon, Mass Ar<br>Jawa 1 Felixt, Tordin Dari (Krab, Lemper Siri, Cocar Rivisir Dan Cecuk Lampath) Ban Untuk Marga Di Konakan 15 Jata Marga Masi Boket Nego Lagi                                                                                                    |                                       |
| $23 -$             | PETIT.                    | Paket IS               | Platiat O ini tardihi ban inia pengantin akad daanah Jawa dan nusunai yang dimana Lafan pengantin bebas memilih tuma untuk dinas dan bergeskalan sesaal dengan kehidupan sebat-kuni tersas bodaya masintal atau kehidupan saha<br>Pergentili wanita dan pria: maaing-meelig 3 pasang rias pendanging jarang tual 2 pasang rias antak pager ayal 4 aning rias bagas abas, among tamu 6 pasang tuasna dan accessories lengtap, Bonus saon adat accessories pagal a<br>cation larequelt, Harga mulai \$8,5sts. Harga reasi bulate napo basi. | 0.424                                 |
| 34                 | PKT14                     | <b>Fished N</b>        | Fabel fit in lendin't dan pengantin akad daerah jasas dan inational yang dimana calor jengantin bahas memilih kema antuk dirias alan berjakatan terapat kenyas admin terapat sebuah para bena bahatagan sebuah para bena baday<br>wantits dan onlar manche musicus 2 possing dan facepos dan accessories lengtion. Nome acaro adat Jawa 3 paket cong terdin dan kimik, lempar sin, capan lagus, capak Jampah, Horas make 20 Juts. Horas man babik reaso dasi.                                                                             |                                       |
| $13-$              | PRTTT                     | Paker M.               | Paket M ini terdiri dari rias pergentin aked daerah Jawa dan nasional yang dimana cakin pengantin belosi mewa untuk dirias dan bergakalan sesuai dengan kehidupan sebuai tena budaya nasional atau kehidupan sebah Aari sesuai<br>Pengantim wareful damphis mesma 2 pasang dan tecano dan personanya langkap. Bensa acara adali zawa 1 paket yang terdiri dan kirab, tempan siri, cacar karur, cacar lasmi, menga malai 78 500%. Manga masi pengin kapi kapi                                                                              | 1,255                                 |
| 12                 | 98522                     | Palet L.               | Paket L ini terdiri dan risa pengertis akad daerah dan nasional yang dimana calan pengertis bebas mendifi tensa arak dirias dan berpakaian sepat bersisian sebat hinda paket belan menjadi berasan keludupan sebati dari amasi<br>Pergential wants dumpolar meeting maxing Equitors, has pendirecting listens had 12 percent, rise unto pager you 14 cross, rise bayon atous aroung lateur is percent down in the following down is percent down to a security a                                                                          | 0.637                                 |
| 11                 | PRT11                     | Pizkat K               | Puteri K on family in darings pongantin abad daerah dan nasenal yang dimana calor pengantin bebas memilih tema untuk divasi dan bersekaran sesua bengan ketapan satus pengan ketapan sesua bang masar benas bulaya nasenal ata<br>Perspektiv wanita dan priar masing masing 3 pasang, rias pendanging lorang kua)-2 pecang, rias untuk pager ayar 4 orang. Benus busana dan atussocries langkap dan honga 20 juta honga masi bolah nagp lagi                                                                                              | 0.006                                 |
| 22.1               | $P = 125$                 | Púkat J'               | Paliat J ini turbit dari rist personin akad daesh dan selesal yang dimasa calor senganin bahas memilit tema areak dirigs dan terpeksian sesuai herupa telufugan sekari dari tersebutan rasasi banyak personal mengan sekari da<br>Pengantin Monita Dan Prix Masing Mosing 1 Pesang, Bonus Basana Dan Accessories Lengta p. Hanga Malai Bil Harga Masi Boleh Nego Lapi.                                                                                                    | 7.821                                 |
|                    | PKTIN                     | Pabel 1                | Palvad 1 ins for all of all rian perige this akid daenih dan nasional yang dimana saikin penguntis beliau memilih tema antuk dirias alau berpakaran sesuai dengan kehidupan sehari mesai tema budaya nasional atau kehidupan s<br>Perigantin warnita dan pria - massing massing 2 persong riors, pendanging   cronic text   2 persons, rips untuk paper ayu 4 ordny. Benus busines dan accessories langkap, manga Tuas (NR) 46. Harga mas) belah nego lagi.                                                                               | 0.727                                 |
|                    | PKTDS                     | Paker H                | Paket HI on bardisi dari itus pengantin akad daerah dan nasional yang dimuna calon pengantin belas memilih kena yanak dirias dan bersekasan sepait dengan sehati hat hanga hangan sebata hari sepai dengan sebati atas bena bu<br>Persparent warnhalden prist reasing musing dapat 2 patieng, makeup dan baja, making musing onasing prang las 2 pasang winta busania. Bonus accessories lengkoa: Nengo 5 juta. Hanga masi boteh regio lagi.                                                                                              | o.rec                                 |
|                    | PATER                     | Palet G                | Pakel Gini terdiri dari Bias Pengantin Akad Diserti Siger Senda yang dinana Pengantin Wanita Dan Pria mengunakan risuan dan berjaklan kelidapan sehati Anti sanda. Dan masing mendapatkan 1 perang basana diserus accessories<br>Plange more) broken wears last.                                                                                                    | 0.721                                 |
| $\sim$             | PKY16                     | PANET.                 | Paleet P mi territo dan terma reasonal valop dimena salon perspective boleh memilih kerke budaka rupporal urbak dink abidakan perspective sesser dengan kelkebapan sebagai Auri Anni dadara nasional varia dadilih mendan mena<br>platation, Bomes business dark position/net breakap, Harge 2 Julia Harge must biolah teaps lisal                                                                                                    | 0.688                                 |

Gambar 5.11 Halaman Alternatif

Gambar 5.12 menunjukan halaman tambah data alternatif. Admin dapat menambahkan data alternatif baru.

| Sanggar Rias Idean =          |        |                                  |                                        | $\Omega_{-}$ admin                         |
|-------------------------------|--------|----------------------------------|----------------------------------------|--------------------------------------------|
| 욧<br>admin<br>· Collins       |        | Data Master Internation          |                                        | <b>B</b> Home - Data Hasse - List Pergelin |
| MAIN NAVIGATION               |        | Tambah Data Paket Rias           |                                        |                                            |
| $\blacksquare$ Home           | $\sim$ | Kode Paket<br>33.890 M           | PATOS:                                 |                                            |
| O Dashboard<br>OC Data Master | 24.    | Nama Paket                       | Nama Paker                             |                                            |
| <b>CF</b> Analisa             | ×      | Jenis Riasan                     | Pillh Jenis Riasan<br>$\sim$           |                                            |
| @ Data Lapporm                | 98.    | Jumlah Orang                     | Jumlah Drang                           |                                            |
| & Riason                      | $\sim$ | Jumlah Pakaian<br><b>BARBARA</b> | Jumlah Pakatan Personny                |                                            |
|                               |        | Anggaran                         | Anggaran                               |                                            |
|                               |        | Deskripsi                        | Deskripsi                              |                                            |
|                               |        | <b>Foto Paket</b>                | PIIIn File Tidak ada file yang dipilih |                                            |
|                               |        |                                  | Batall<br><b>Simpan</b>                |                                            |
|                               |        |                                  |                                        |                                            |

Gambar 5. 12 Halaman Tambah Data Alternatif

Gambar 5.13 menunjukan halaman merubah data alternatif. Admin dapat merubah data alternatif baru atau data alternatif lama. í. h

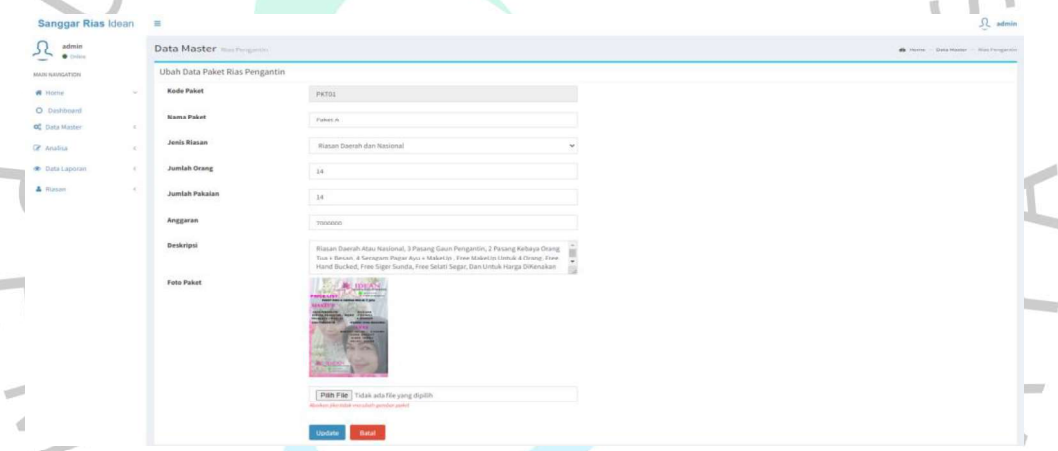

ï

Gambar 5. 13 Halaman Merubah Data Alternatif

Gambar 5.14 menunjukan halaman nilai referensi terdapat tabel nilai dari masing-masing, untuk dilakukan perbandingan antar kriteria dan alternaitf.

| Sanggar Rias Idean                              | -<br>×              |                             |                 |                                                                                                   | <b>SALES AND ARRANGEMENT COMPANY</b><br>$\Omega$ , admin |
|-------------------------------------------------|---------------------|-----------------------------|-----------------|---------------------------------------------------------------------------------------------------|----------------------------------------------------------|
| admin<br>ے در<br>· Hellow                       |                     | Data Master                 |                 |                                                                                                   | <b>B</b> Home - Data Moder - Nikel                       |
| <b>MAIN KAVIGATION</b><br><b>A</b> Hume<br>ALC: | <b>Tambah Data</b>  |                             |                 |                                                                                                   |                                                          |
|                                                 | <b>Show</b><br>(20) | $\sim$ entries.             |                 |                                                                                                   | Search                                                   |
| O INshibaant<br>OC Data Master<br>$\sim$        | No                  | 12.<br>1d Nilai             | 17 Jumlah Nilai | Keterangan                                                                                        | IT Aksi<br>m                                             |
| <b>CP</b> Assilisa<br>-                         |                     | 341.2                       |                 | Kedua elemen mempunyai pengaruh yang sena-                                                        | 深度                                                       |
|                                                 |                     | n2                          |                 | Nilai yang diberikan jika terdapat keraguan antara dua nilai yang berdekatan                      | 区目                                                       |
| <b>B</b> Data Lapoiant<br>-                     |                     | 145.3                       |                 | Penilaian lebih sedikit memihak pada salah satu elemen dibandingkan pasangannya                   | <b>OF B</b>                                              |
| A Riasan<br>18.3<br>$\sim$                      |                     | nta                         |                 | Nilai yang dibarikan jika tentapat keragsan antara dua nilai yang berdekatan                      | 定 直                                                      |
|                                                 | $\frac{1}{2}$       | NLS                         | $\lesssim$      | Penilaian sangat memihak poda salah satu elemen dibandingkan pasangannya                          | $Q$ $R$                                                  |
|                                                 | $\sim$              | NCC                         |                 | Nilai yang diberikan jika terdapat keraguan antara dua nilai yang berdekatan                      | 27.8                                                     |
|                                                 | $\mathcal{I}$       | NLT.                        | $\overline{z}$  | Salah satu elemen sangat berpengaruh dan dominasinya tampak secara nyata                          | DE III                                                   |
|                                                 |                     | 10.8                        |                 | Nilai yang diberikan jika terdapat keraguan antara dua nilai yang berdekatan                      | 区目                                                       |
|                                                 | $\overline{u}$      | <b>NEW</b>                  |                 | Bukti hahwa salah satu elemen lebih penting daripada pasangannya pada tingkat keyakinan tertinggi | <b>汉</b> 查                                               |
|                                                 | No                  | <b>Id Nikai</b>             | Jumlah Nilai    | Keterangan                                                                                        | Aksi                                                     |
|                                                 |                     | Showing J to 9 of 8 entries |                 |                                                                                                   | Abrus.<br>Previews:                                      |

Gambar 5.14 Halaman Nilai

Gambar 5.15 menunjukan halaman tambah data nilai. Admin dapat menambahkan data nilai referensi baru.

| <b>Sanggar Rias Idean</b>              | 三                         |                                                                                                    | $\Omega_{\rm c}$ admin      |
|----------------------------------------|---------------------------|----------------------------------------------------------------------------------------------------|-----------------------------|
| admin<br>$\overline{v}$<br>$0.0$ citus | Data Master               |                                                                                                    | B Hore - DataMatter - Hilai |
| MAIN MANGATION                         | Tambah Data Nilai         |                                                                                                    |                             |
| W Home<br>$\sim$                       | 1d Nillai                 | M10                                                                                                    |                             |
| O Dashboard<br>Of Data Master<br>Q.    | Jumlah Nilai              | Jumfah Nilai                                                                                                    |                             |
| C Analisa<br>×                         | Keterangan                | Keterangan                                                                                                    |                             |
| <b>B</b> Data Laporan<br>×             | <b>SANCHO</b><br>Definisi | petinis).                                                                                                    |                             |
| A Riasan<br>DC.                        |                           |                                                                                                    |                             |
|                                        | Batat<br><b>Simpan</b>    |                                                                                                    |                             |
|                                        |                           |                                                                                                    |                             |
|                                        |                           | $\frac{1}{2} \left( \frac{1}{2} \right) \left( \frac{1}{2} \right) \left( \frac$<br>$\sim$ |                             |

Gambar 5. 15 Halaman Tambah Data Nilai

Gambar 5.16 menunjukan halaman merubah data nilai. Admin dapat merubah data nilai baru atau nilai lama.

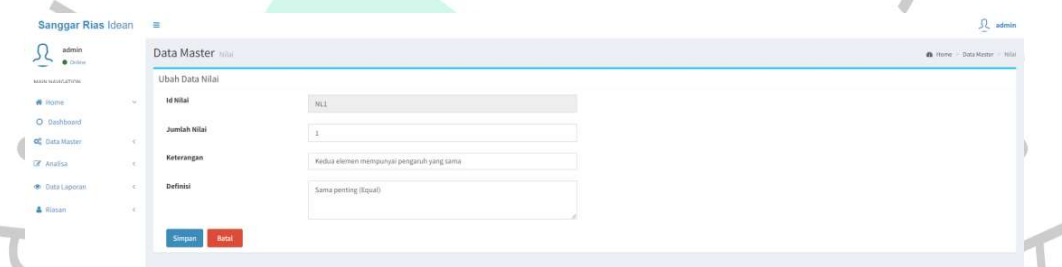

Gambar 5. 16 Halaman Merubah Data Nilai

Gambar 5.17 menunjukan halaman analisa kriteria. Admin dapat melakukan perbandingan antar kriteria untuk mendapatkan masing-masing nilai bobot dari suatu perbandingan. Franchischer S.17 menunjukan halaman antar kirteria. Admin dapat melakukan perbandingan.<br>
Suatu perbandingan.<br>
Suatu perbandingan.<br>
Suatu perbandingan.<br>
Suatu perbandingan.<br>
Suatu perbandingan.<br>
Suatu perbandingan.<br>
Suatu

Gambar 5.17 Halaman Analisa Kriteria

Ketika admin sudah memilih kriteria dengan masing-masing nilai referensi untuk dilakukan membandingkan antar kriteria dan klik tombol selanjutnya. Gambar 5.18 menunjukan halaman hasil tabel dari kriteria yang sudah di

|                                                                                                    |       |                       | matriks, hasil jumlah per baris, total hasil baris, bobot eigenvector kriteria, dan yang |               |            |
|----------------------------------------------------------------------------------------------------|-------|-----------------------|------------------------------------------------------------------------------------------|---------------|------------|
|                                                                                                    |       |                       |                                                                                          |               |            |
| terakhir hasil total bobot.                                                                                                    |       |                       |                                                                                          |               |            |
|                                                                                                    |       |                       |                                                                                          |               |            |
|                                                                                                    |       |                       |                                                                                          |               | $51.$ abob |
| Analisa                                                                                                    |       |                       |                                                                                          |               |            |
| Perbandingan Matriks                                                                                                    |       |                       |                                                                                          |               |            |
|                                                                                                    |       |                       |                                                                                          |               |            |
|                                                                                                    | ìш    | isi                   | $\overline{1}$                                                                           | TAN           |            |
|                                                                                                    | .<br> | ü                     | in                                                                                       |               |            |
|                                                                                                    |       | $_{\rm 120}$<br>1.133 | $_{\rm{cm}}$<br>sús                                                                      | $\frac{1}{2}$ |            |
|                                                                                                    |       |                       |                                                                                          |               |            |
|                                                                                                    |       | 39.64                 | aan                                                                                      |               |            |
|                                                                                                    | 78.32 | 34.823                |                                                                                          |               |            |
|                                                                                                    | $130$ | $_{\rm BH}$           | $\begin{array}{c} 11.394 \\ 0.334 \\ 0.334 \\ 0.394 \end{array}$                         |               |            |
|                                                                                                    |       |                       |                                                                                          |               |            |
|                                                                                                    |       |                       |                                                                                          |               |            |
| cas.                                                                                                    |       |                       |                                                                                          |               |            |
|                                                                                                    |       |                       |                                                                                          |               |            |
| Amistroveg<br>Arrish Fol<br>Anggeran<br>Perkalian Antar Matriks<br>114.333<br>16.36                                                  |       |                       |                                                                                          |               |            |
| $_{\rm{trans}}$<br>$_{\rm mm}$<br>$_{\rm{130}}$<br>Hasil Jumlah per Bari<br>$_{\rm{nm}}$<br>31,334<br>Total Hasil Be<br>$_{\rm max}$ |       |                       |                                                                                          |               |            |
| $\begin{array}{c} \textit{Attnet} \\ \textit{attnet} \end{array}$<br>nabat sig                                                       |       |                       |                                                                                          |               |            |
| $_{\rm LHI}$                                                                                                    |       |                       |                                                                                          |               |            |
| ser                                                                                                    |       |                       |                                                                                          |               |            |
| $_{\rm{stat}}$<br>$_{\rm{RH}}$                                                                                                    |       |                       |                                                                                          |               |            |
|                                                                                                    |       |                       |                                                                                          |               |            |
| <b>Hasil Total Bobs</b><br>$\mu$                                                                                                    |       |                       |                                                                                          |               |            |
| $t$                                                                                                    |       |                       |                                                                                          |               |            |

Gambar 5.18 Halaman Nilai Analisa Kriteria Tabel

Setelah admin melakukan perbandingan kriteria. Gambar 5.19 menunjukan halaman analisa alternatif. Ketika admin klik proses data maka data-data dari nilai perbandingan matriks untuk alternatif kriteria, matriks normalisasi dan nilai preferensi akan keluar. Pada halaman analisa alternatif admin dapat melakukan perbandingan untuk mendapatkan nilai akhir.

| admin<br>$\bullet$ Drilling | Analisa Analisa Alternati               |                                                       |                    |                | B Hone - Analis - Analisa Abernatif |
|-----------------------------|-----------------------------------------|-------------------------------------------------------|--------------------|----------------|-------------------------------------|
| MAINTANIGATION              | Show $25$ $\vee$ entries                | $\mathcal{N}=\mathbb{R}^{N+1}$<br>$\scriptstyle\rm s$ |                    |                | Search:                             |
| <b>W</b> Home               | $\mathcal{N}_\mathrm{c}$<br>No          | <b>Il Kode Paket</b>                                  | Nama Paket         | Keterangan     | Aksi<br>11                          |
| O Dashboard                 | $\mathbbm{1}$                           | PKT01                                                 | PaketA             | Sudah dihitung | ٠                                   |
| OF Data Master              | $\leq$                                  | PKT02                                                 | Paket <sub>B</sub> | Sudah dihitung | ٠                                   |
| <b>E</b> Arialisa           | $\lambda$                               | PKT03                                                 | Paket C            | Sudah dihitung | ٠                                   |
| <b>B</b> Data Laporan       | $\epsilon$                              | PKT04                                                 | Paket D            | Sudah dihitung | ٠                                   |
| A Rasan                     | 5<br>$\left\langle \cdot \right\rangle$ | PRIOS                                                 | Pakets             | Sudah dihitung | ÷                                   |
|                             | ś                                       | PKT05                                                 | Paket F            | Sudah dihitung | ٠                                   |
|                             | $\overline{ }$                          | $\pm$<br>PKT07                                        | Paket G            | Sudah dihitung | ٠                                   |
|                             |                                         | PKT08                                                 | Paket H            | Sudah dihitung | ٠                                   |
|                             | 9.                                      | PKT09                                                 | Paket1             | Sudah dihitung | ٠                                   |
|                             | 10 <sup>°</sup>                         | PKT10<br>大学                                           | Paket J            | Sudah dihitung | ٠                                   |
|                             | $11^\circ$                              | PKT11                                                 | Paket K            | Sudah dihitung | ۰                                   |
|                             | $12\,$                                  | PKT12                                                 | Paketi             | Sudah dihitung | ٠                                   |
|                             | $13 -$                                  | PKT13                                                 | Paket M            | Sudah dihitung | ٠                                   |
|                             | 14                                      | PKT14                                                 | Paket N            | Sudah dihitung | ٠                                   |
|                             | $15$                                    | PRT15                                                 | ÷.<br>Paket O      | Sudah dihitung | ٠                                   |

Gambar 5.19 Halaman Analisa Alternatif

Gambar 5.20 menunjukan halaman analisa nilai alternatif. Pada halaman tersebut terdapat keterangan "belum dihitung". Admin menentukan nilai dari kriteria dari setiap paket terlebih dahului. Admin menentukan kriteria berserta nilai

preferensi dari 1 sampai dengan 9. Admin perlu ke halaman analisa alternatif, untuk dapat mengubah "belum hitung" dan keterangan berubah menjadi "sudah dihitung".

| Sanggar Rias Idean $\equiv$                   |        |                            |                   |                         |              | $\Omega$ user                        |
|-----------------------------------------------|--------|----------------------------|-------------------|-------------------------|--------------|--------------------------------------|
| $\overline{\mathcal{V}}$<br>user<br>· Critric |        | Analisa Analisa Alternatik |                   |                         |              | @ Home > Analisa > Analisa Ahernatif |
| MAIN NAVIGATION                               |        | Paket Rias - Paket A       |                   |                         |              |                                      |
| # Home                                        |        | Kriteria                   |                   |                         | Penilaian    |                                      |
| O Data Master                                 | $\sim$ | $_{\rm{Pilb}}$             |                   | $\sim$                  | Pilh         | $\sim$                               |
| $\mathcal C$ Analisa                          | $\sim$ | $_{\rm{Pillh}}$            |                   | $\ddot{ }$              | $_{\rm PBH}$ | W.                                   |
| O Analisa Kriteria<br>O Analisa Alternatif    |        | piin                       |                   | $\mathbf{v}$            | Pill         | $\omega$                             |
| A Riasan                                      |        | riin                       |                   | $\sim$                  | ran          | $\sim$                               |
| $\Xi$ Contak                                  |        | Selanjutnya +              |                   |                         |              |                                      |
|                                               |        | <b>STATE</b>               | <b>CONTRACTOR</b> | and the state of<br>$-$ |              |                                      |

Gambar 5.20 Halaman Analisa Pilih Nilai Kriteria Alternatif

Gambar 5.21 menunjukan halaman analisa alternatif Tabel. Pada halaman analisa alternatif Tabel, admin selesai memasukan nilai referensi dari masingmasing kriteria halaman analisa pilih nilai kriteria alternatif. Admin dapat klik tombol prosess data untuk dapat menampilakan hasil nilai akhir perbandingan alternatif.

| Sanggar Rias Idean                              | $\equiv$<br>Analisa Animalis                    |         |         |                    |         |                          |         |         |                |                                |         |         |         |                | $52.$ admin                       |
|-------------------------------------------------|-------------------------------------------------|---------|---------|--------------------|---------|--------------------------|---------|---------|----------------|--------------------------------|---------|---------|---------|----------------|-----------------------------------|
| $\frac{1}{2}$ density<br><b>MARK NAVIGATION</b> |                                                 |         |         |                    |         |                          |         |         |                |                                |         |         |         |                | B. Home - Analyz - Analyz America |
| a libric                                        | <b>Perbandingan Matriks</b>                     |         |         |                    |         |                          |         |         |                |                                |         |         |         |                |                                   |
| O Baltboard                                     | Alternative                                     |         |         | <b>Angele Wing</b> |         | <b>breakate Pietning</b> |         |         |                | <b>Sundah Bakalan Berarang</b> |         |         |         | Anggaran       |                                   |
| <b>OC</b> Dutz Massac                           | Paket A<br>Paket B                              |         |         |                    |         | $\lambda$                |         |         | $\sim$         |                                |         |         |         |                |                                   |
| <b>Cit</b> <i>Analisa</i>                       | Paket C                                         |         |         |                    |         | $\leq$                   |         |         |                |                                |         |         |         |                |                                   |
| <b>B</b> Data Leporan                           | Paket D                                         |         |         |                    |         |                          |         |         |                |                                |         |         |         |                |                                   |
| A Pinner                                        | Paket E                                         |         |         |                    |         |                          |         |         |                |                                |         |         |         |                |                                   |
|                                                 | <b>Paket F</b>                                  |         |         |                    |         |                          |         |         |                |                                |         |         |         |                |                                   |
|                                                 | Paket G                                         |         |         |                    |         |                          |         |         |                |                                |         |         |         |                |                                   |
|                                                 | Paket H                                         |         |         |                    |         |                          |         |         |                |                                |         |         |         |                |                                   |
|                                                 | Paket I                                         |         |         |                    |         |                          |         |         |                |                                |         |         |         |                |                                   |
|                                                 | Palent J                                        |         |         |                    |         |                          |         |         |                |                                |         |         |         |                |                                   |
|                                                 | Paket K                                         |         |         |                    |         |                          |         |         |                |                                |         |         |         |                |                                   |
|                                                 | Palent L.                                       |         |         |                    |         | v                        |         |         |                |                                |         |         |         |                |                                   |
|                                                 | Paket M<br>Paket N                              |         |         |                    |         |                          |         |         |                |                                |         |         |         |                |                                   |
|                                                 | Paket O                                         |         |         | $\mathcal{D}$      |         | $\bar{z}$                |         |         | $\alpha$       |                                |         |         |         | ×              |                                   |
|                                                 | <b>Bobot Kriteria</b>                           |         |         | 0.475              |         | 0.406                    |         |         | 0.033          |                                |         |         |         | 0.087          |                                   |
| $\frac{1}{2}$                                   | Jenis Kriteria                                  |         |         | Benefit            |         | <b>Benefit</b>           |         |         | <b>Benefit</b> |                                |         |         |         | <b>Benefit</b> |                                   |
|                                                 |                                                 |         |         |                    |         |                          |         |         |                |                                |         |         |         |                |                                   |
|                                                 | <b>Matriks Normalisasi</b><br><b>Alternatif</b> |         |         | Jenis Rias         |         | Jumlah Orang             |         |         |                | Jumlah Pakaian Perorang        |         |         |         | Anggaran       |                                   |
|                                                 | PakotA                                          |         |         | 0.600              |         | 0.429                    |         |         | 0.714          |                                |         |         |         | 0.750          |                                   |
|                                                 | Paket B                                         |         |         | 0.200              |         | 0.256                    |         |         | 0.571          |                                |         |         |         | 0.500          |                                   |
|                                                 |                                                 |         |         | 0.600              |         |                          |         |         | 0.571          |                                |         |         |         |                |                                   |
|                                                 | Paket C                                         |         |         |                    |         | 0.714                    |         |         |                |                                |         |         |         | 0.750          |                                   |
|                                                 | Paket D                                         |         |         | 0.600              |         | 0.571                    |         |         | 0.714          |                                |         |         |         | 0.750          |                                   |
|                                                 | Paket E                                         |         |         | 0.400              |         | 0.429                    |         |         | 0.571          |                                |         |         |         | 0.500          |                                   |
|                                                 | PaketF                                          |         |         | 0.400              |         | 0.429                    |         |         | 0.571          |                                |         |         |         | 0.750          |                                   |
|                                                 | Paket G                                         |         |         | 1.000              |         | 0.429                    |         |         | 0,857          |                                |         |         |         | 0,500          |                                   |
|                                                 | Paket H                                         |         |         | 0.800              |         | 0.714                    |         |         | 0.571          |                                |         |         |         | 1.000          |                                   |
|                                                 | Pahet1                                          |         |         | 1.000              |         | 0.422                    |         |         | 0.714          |                                |         |         |         | 0.025          |                                   |
|                                                 | Paket J                                         |         |         | 0.600              |         | 6.571                    |         |         | 0.571          |                                |         |         |         | 0.750          |                                   |
|                                                 | Paket K                                         |         |         | 0.600              |         | 0.571                    |         |         | 0.714          |                                |         |         |         | 0.750          |                                   |
|                                                 | PaketL                                          |         |         | 0.600              |         | 0.571                    |         |         | 1.000          |                                |         |         |         | 1.000          |                                   |
|                                                 | Paket M                                         |         |         | 0.400              |         | 1.000                    |         |         | 0.571          |                                |         |         |         | 0.625          |                                   |
|                                                 | Paket N                                         |         |         | 0.600              |         | 0.714                    |         |         | 1,000          |                                |         |         |         | 0.750          |                                   |
|                                                 | Paket O                                         |         |         | 0.600              |         | 0.286                    |         |         | 0.571          |                                |         |         |         | 0.025          |                                   |
|                                                 | <b>Bobot Kriteria</b>                           |         |         | 0.475              |         | 0.406                    |         |         | 0.033          |                                |         |         |         | 0.087          |                                   |
|                                                 | Nilai Akhir                                     |         |         |                    |         |                          |         |         |                |                                |         |         |         |                |                                   |
|                                                 | PaketA                                          | Paket B | Paket C | Paket D            | Paket E | Paket F                  | Paket G | Paket H | Paket I        | Paket J                        | Paket K | Paket L | Paket M | Paket N        | Paket <sub>O</sub>                |
|                                                 |                                                 |         |         |                    |         |                          |         |         |                |                                |         |         |         |                |                                   |
|                                                 | 0.548                                           | 0.273   | 0.659   | 0.006              | 0.426   | 0.448                    | 0.721   | 0.776   | 0.727          | 0.601                          | 0.006   | 0.637   | 1.266   | 0.673          | 0.474                             |

Gambar 5.21 Halaman Analisa Nilai Alternatif Tabel

Gambar 5.22 menjelaslam halaman data laporan paket. Admin dapat mencetak data laporan perbandingan antar alternatif. Admin melakukan perbandingan alternatif paket rias.

| * Sanggar Rias Idean =                                                                                                    |                                                   |     | 93                      |                                                                                                    |    |  | $52$ admin                     |
|----------------------------------------------------------------------------------------------------|---------------------------------------------------|-----|-------------------------|----------------------------------------------------------------------------------------------------|----|--|--------------------------------|
| $\overline{\mathcal{U}}$<br>admin<br>• Orine                                                                                                    | Data Laporan                                      |     | $1+\frac{1}{2}$ and $2$ |                                                                                                    |    |  | B Horre - Data Lepanet - Point |
| HARLMOUNTON                                                                                                    | Cetak Laporan Data Analisa Pebandingan Paket Rias |     |                         |                                                                                                    |    |  |                                |
| a some<br>S                                                                                                    | Perfusie<br><b>CONTRACTOR</b>                     | Pan | $\sim$                  |                                                                                                    |    |  |                                |
| O Dashboom                                                                                                    | Cetan Batal                                       |     |                         |                                                                                                    |    |  |                                |
| <b>OC</b> Clata Master                                                                                                    |                                                   |     |                         |                                                                                                    |    |  |                                |
| $\overline{\mathbf{G}}$ deals<br>is<br>$\sim$                                                                                                    |                                                   |     |                         |                                                                                                    |    |  |                                |
| $\begin{tabular}{ll} \bf 0 & \bf 0 & \bf 0 & \bf 0 & \bf 0 & \bf 0 & \bf 0 \\ \bf 0 & \bf 0 & \bf 0 & \bf 0 & \bf 0 & \bf 0 \\ \bf 0 & \bf 0 & \bf 0 & \bf 0 & \bf 0 \\ \bf 0 & \bf 0 & \bf 0 & \bf 0 & \bf 0 \\ \bf 0 & \bf 0 & \bf 0 & \bf 0 & \bf 0 \\ \bf 0 & \bf 0 & \bf 0 & \bf 0 & \bf 0 \\ \bf 0 & \bf 0 & \bf 0 & \bf 0 & \bf 0 \\ \bf 0 & \bf 0 & \bf 0 & \bf 0 & \bf$<br>$\sim$ |                                                   |     |                         |                                                                                                    |    |  |                                |
| A Riosan<br>×                                                                                                    |                                                   |     | $\sim$                  | <b>Bill - All - All - All - All - All - All - All - All - All - All - All - All - All - All - All - All - All - All - All - All - All - All - All - All - All - All - All - All - All - All - All - All - All - All - All - All </b> | -- |  |                                |

Gambar 5.22 Halaman Data Laporan Paket

Gambar 5.23 menunjukan file dokumen PDF laporan data paket. Admin dapat mendownload file dokumen PDF hasil dari laporan yang sudah dilakukan perbandingan alternatif.

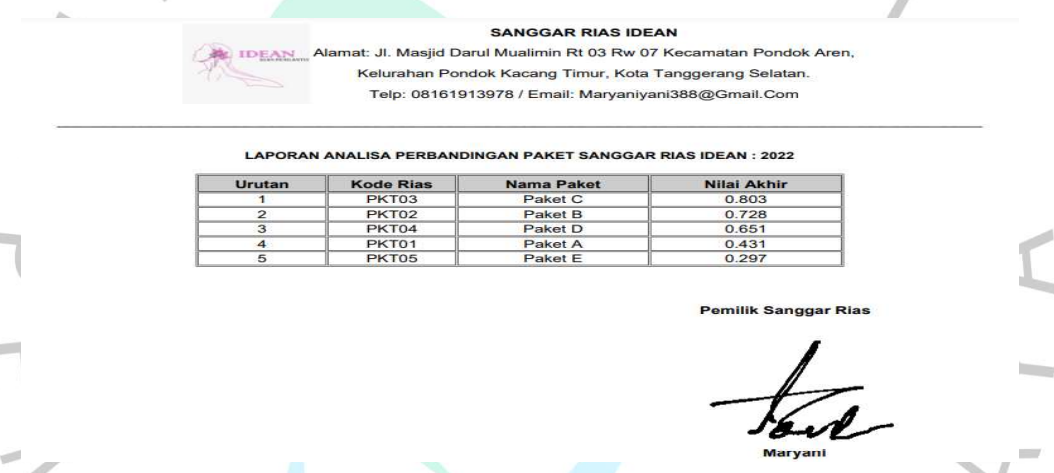

**THE** 

Gambar 5.23 File Dokumen Laporan Paket

Gambar 5.24 menunjukan halaman paket rias pengantin admin. Pada halaman tersebut admin dapat meilihat list paket rias apa yang tersedia dan ketika admin menambahkan data alternaitf paket rias baru. Data paket baru akan muncul pada

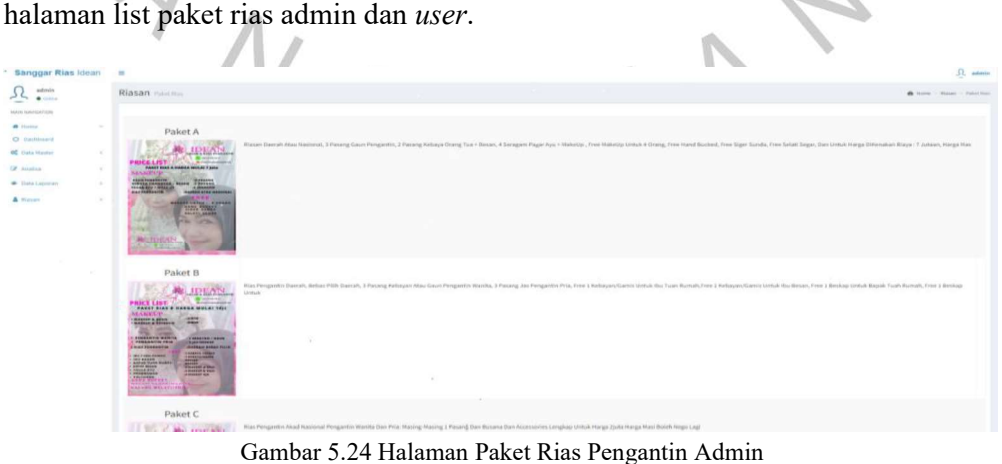

#### 5.2 Hasil Dari Perhitungan Algoritma Analytical Hierarchy Process (AHP)

Pada tahapan ini peneliti melakukan analisis dan perhitungan terhadap perbandingan nilai kriteria dan Alternatif perbandingan kriteria paket-paket rias yang digunakan dan ditawarkan dalam metode algoritma Analitycal Hierarchy Process (AHP) dan sistem pendukung keputusan.

#### 5.2.1 Struktur Hirarki

Struktur hararki yang, di mana susunan stuktur yang, di mana kriteria-kriteria yang digunakan untuk melakukan perhitungan nilai bobot perbandingan kriteria yang terdiri dari pemilihan paket rias pengantin sebagai tujuan. Kriteria yang digunakan sebagai berikut jenis rias, jumlah orang, jumlah pakaian perorang, anggran sebagai kriteria, dan paket-paket yang tdiri dari paket a, b, c, d, e, f, g, h, i, j, k, l, m, n dan o sebagai alternatifnya. Gambar 5.25 menunjukan struktur hirarki yang digunakan.

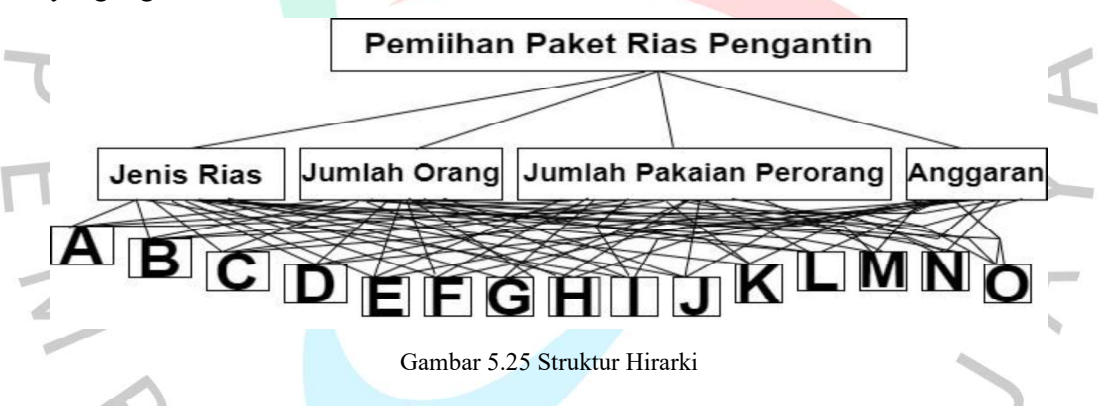

## 5.2.2 Kriteria Yang Digunakan

Kriteria yang dibutuhkan untuk menentukan paket rias pengantin yang tepat berdasarkan data terdapat empat kriteria. Kriteria tersebut diambil dari pengamatan penyusun mengenai kriteria yang sangat mempengaruhi proses pendukung keputusan pemilihan paket rias pengantin yang tepat. Berikut kriteria yang digunakan Tabel 5.1 berikut.

Tabel 5.1 Nama Kriteria

| No | Nama Kriteria           |  |
|----|-------------------------|--|
|    | Jenis Rias              |  |
|    | Jumlah Orang            |  |
|    | Jumlah Pakaian Perorang |  |
|    | Anggaran                |  |

#### 5.2.3 Perhitungan Metode AHP

52 tin 1

Dalam perhitungan metode AHP pertama harus tau nilai-nilai referensi sebelum memberika nilai terhadap perbandingan kriteria yang digunakan pada Tabel 5.2 menunjukan tabel nilai referensi sebagai berikut

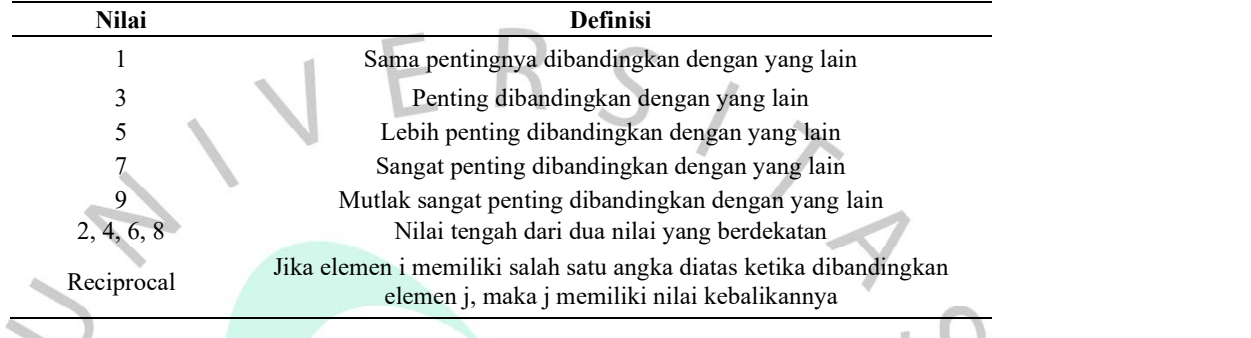

Tabel 5.2 Nilai Preferensi

Pada tahapan ini peneliti melakukan perbandingan kriteria, yang pada tahapan sebelumnya sudah dilakukan penentuan bobot kriteria untuk mencari jumlah angka kriterianya. Tabel 5.3 menunjukan tabel perbandingan kriteria.

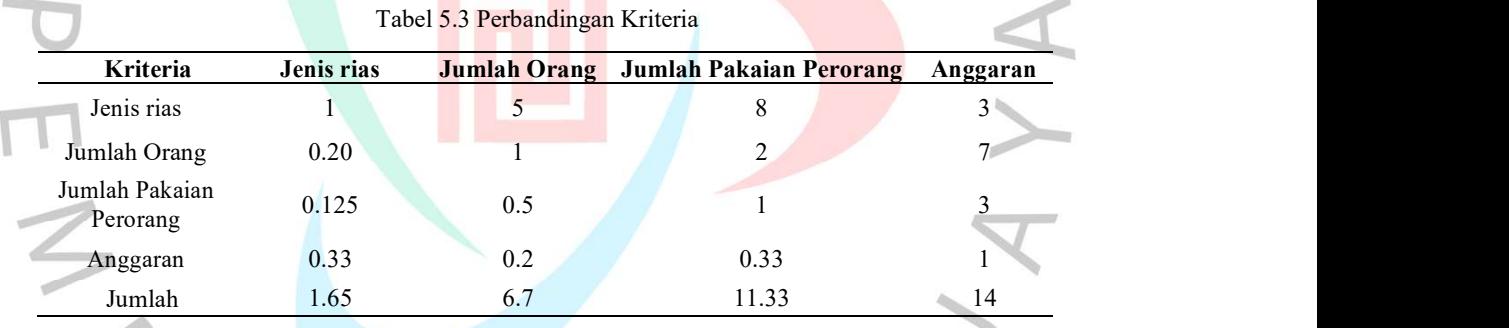

Pada tahap selanjutnya setelah melakukan perbandingan kriteria maka tahapan selanjutnya Melakukan perhitungan prioritas per bobot dari masing-masing kriteria dengan rumus  $\Sigma$ baris ke-n = baris ke-n /  $\Sigma$ kolom ke-n. Tabel 5.4 menunjukan tabel perhitungan normalisasi perbandingan kriteria.

| <b>Prioritas</b><br><b>Bobot</b> | Jenis rias          | Jumlah<br>Orang | Jumlah Pakaian<br>Perorang           | Anggaran      | <b>Bobot</b> |
|----------------------------------|---------------------|-----------------|--------------------------------------|---------------|--------------|
| Bobot 1                          | $1:1.65 = 0.60$     | $5:6.7 = 0.74$  | $8:11.33=0.70$                       | $3:14 = 0.21$ | 0.56         |
| Bobot 2                          | $0.20:1.65=0.12$    | $1:6.7 = 0.14$  | $2:11.33=0.17$                       | $7:14=0.5$    | 0.23         |
| Bobot 3                          | $0.125:1.65 = 0.07$ |                 | $0.5:6.7 = 0.07$ 1:11.33 = 0.08      | $3:14 = 0.21$ | 0.10         |
| Bobot 4                          | $0.33:1.65=0.2$     |                 | $0.2:6.7 = 0.02$ $0.33:11.33 = 0.03$ | $1:14=0.07$   | 0.08         |

Tabel 5.4 Perhitungan Normalisasi Perbandingan Kriteria

Pada tahapan ini ketika sudah menghitung normalisasi perbandingan kriteria Tabel 5.5 menunjukan normalisasi dari perioritas perbbot dan nilai bobot dari masing-masing perbandingan kriteria

| Kriteria                   | Jenis rias | <b>Jumlah Orang</b> | Jumlah Pakaian<br>Perorang | Anggaran |
|----------------------------|------------|---------------------|----------------------------|----------|
| Jenis rias                 | 0.60       | 0.74<br>Ш           | 0.70                       | 0.21     |
| Jumlah Orang               | 0.12       | 0.14                | 0.17                       | 0.5      |
| Jumlah Pakaian<br>Perorang | 0.07       | 0.07                | 0.08                       | 0.21     |
| Anggaran                   | 0.2        | 0.02                | 0.03                       | 0.07     |

Tabel 5.5 Normalisasi Perbandingan Kriteria

Setelah dilakukan perbandingan antar kriteria, selanjutnya menghitung konsistensi rationya (CR) menggunahan rumus Skala Index Ratio. Tabel 5.6  $\bigcirc$ menunjukan rumus Skala Index Ratio.

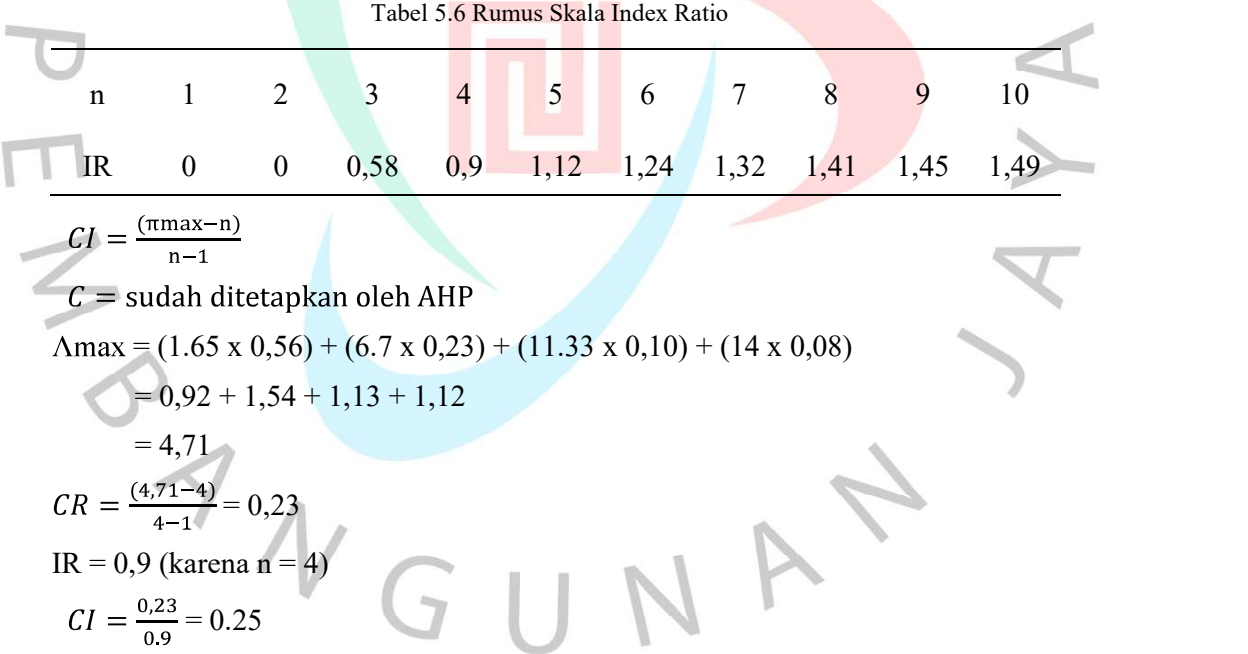

Ī

Setelah hasil perhitungan CI mengdapatkan hasil 0.25 sehingga dapat dikatakan konsisten, hal ini karena hasilnya menunjukan > 1.

Setelah menghitung kriteria dan konsistensi ratio, maka tahap selanjutkan melakukan masing-masing perbandingan alternatif paket rias kriteria yang

digunakan. Tabel 5.7 menunjukan tabel perbandingan alternatif paket rias kriteria jenis rias.

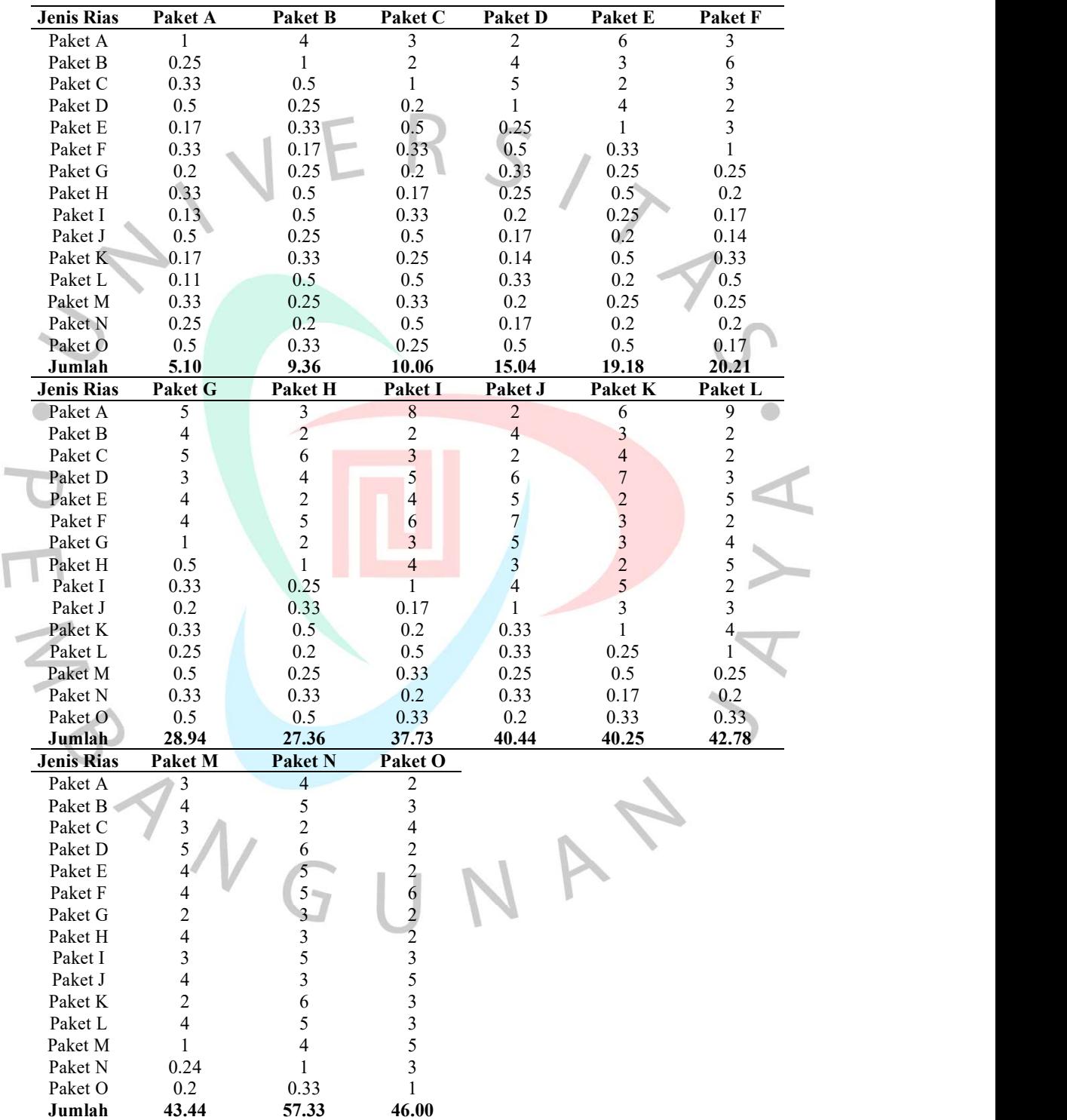

 $\overline{\mathbb{I}}$ 

Tabel 5.7 Perbandingan Alternatif Paket Rias Kriteria Jenis Rias

Selanjutnya Tabel 5.8 menunjukan normalisasi perbandingan alternatif kriteria jenis rias. Dengan rumus : Normalisasi = Baris ke-n /  $\Sigma$ baris ke-n.

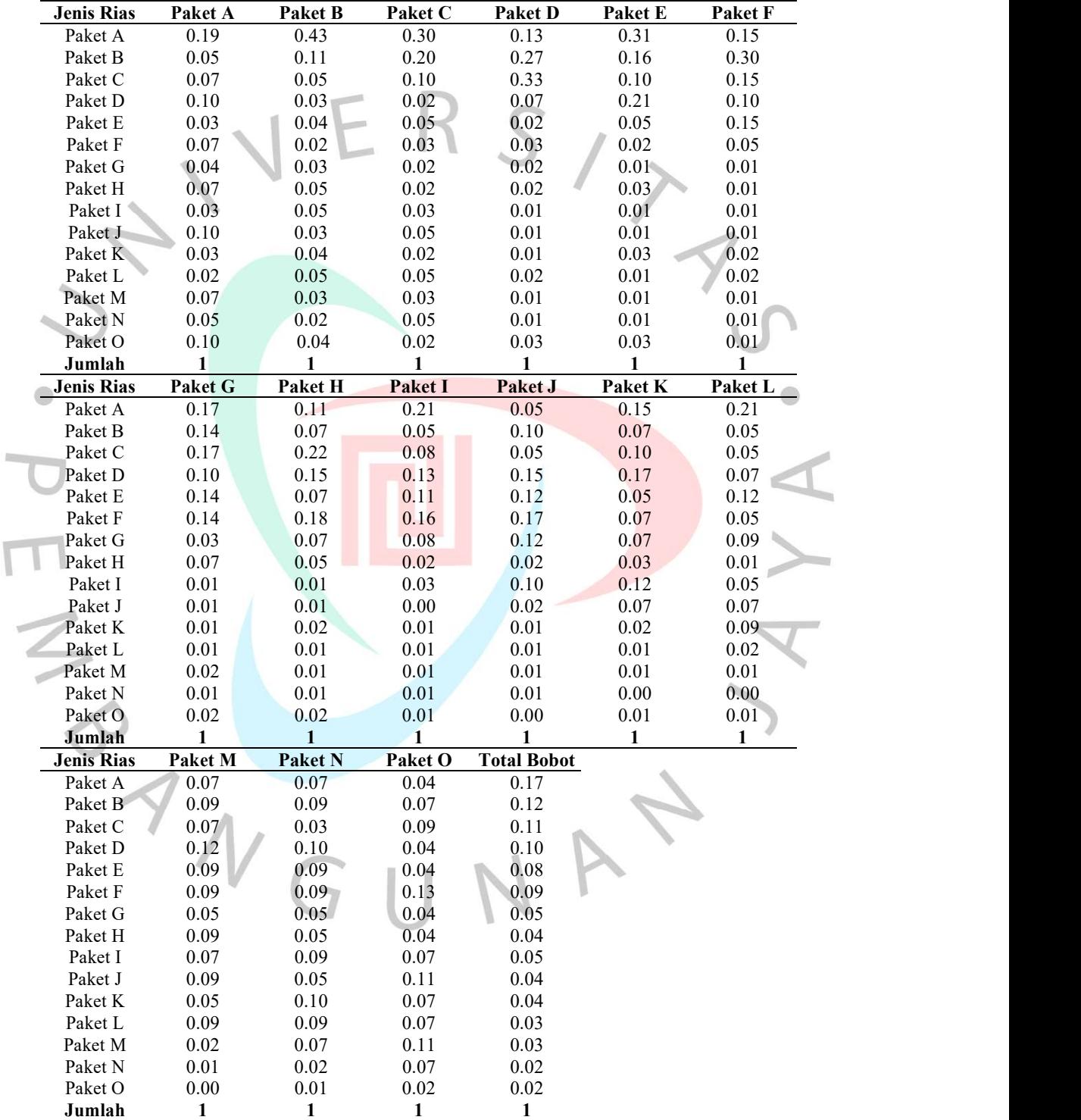

 $\overline{\mathbf{r}}$ 

Tabel 5.8 Normalisasi Perbandingan Alternatif Paket Rias Kriteria Jenis Rias

Setelah menghitung alternatif paket kriteria jenis rias. Tabel 5.9 menunjukan tabel perbandingan alternatif paket kriteria jumlah orang.

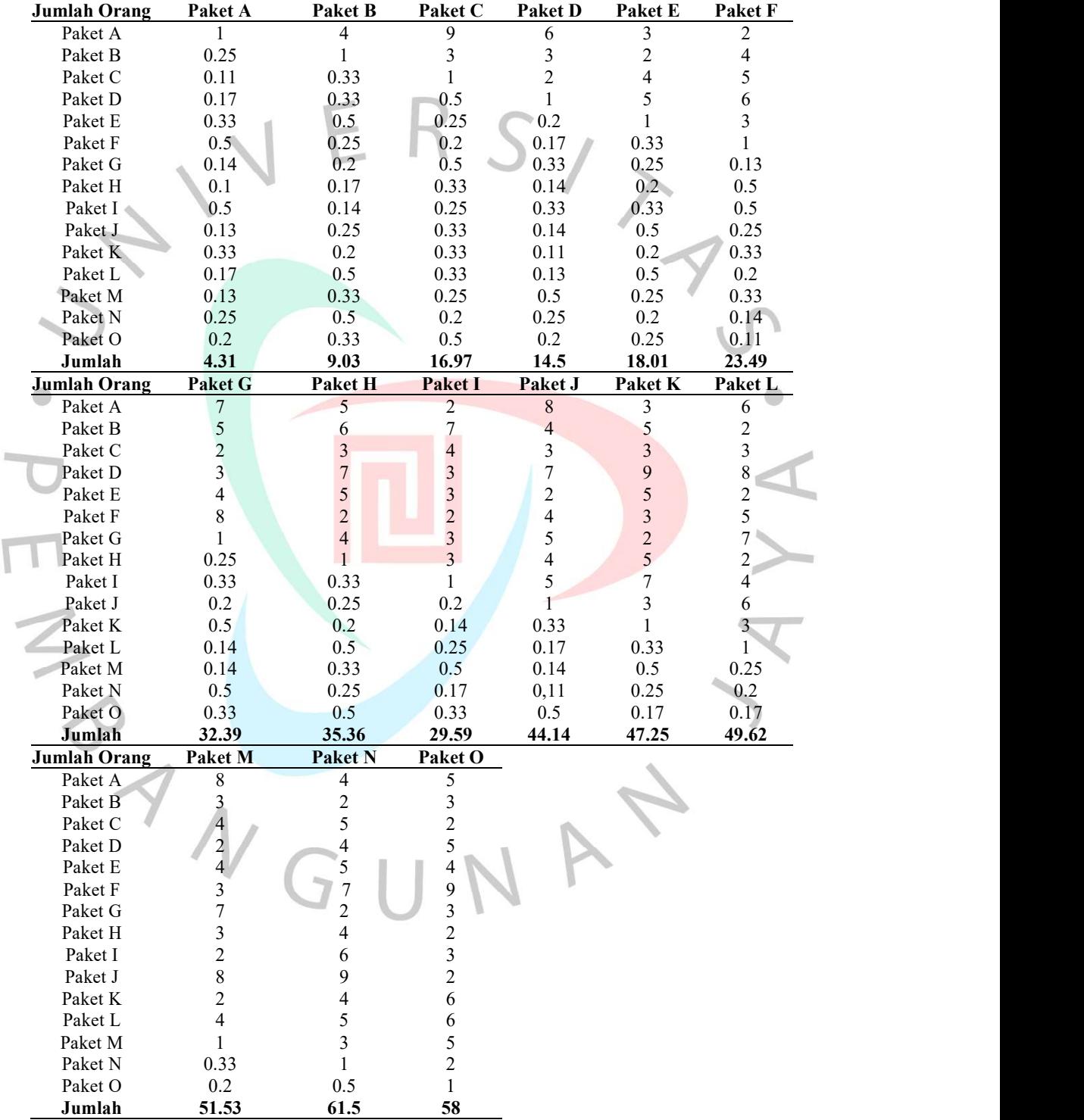

 $\overline{\mathbb{I}}$ 

Tabel 5.9 Perbandingan Alternatif Paket Kriteria Jumlah Orang

Tabel 5.10 menunjukan tabel normalisasi perbandingan alternatif kriteria jumlah orang. Rumus: normalisasi = baris ke-n /  $\Sigma$ baris ke-n.

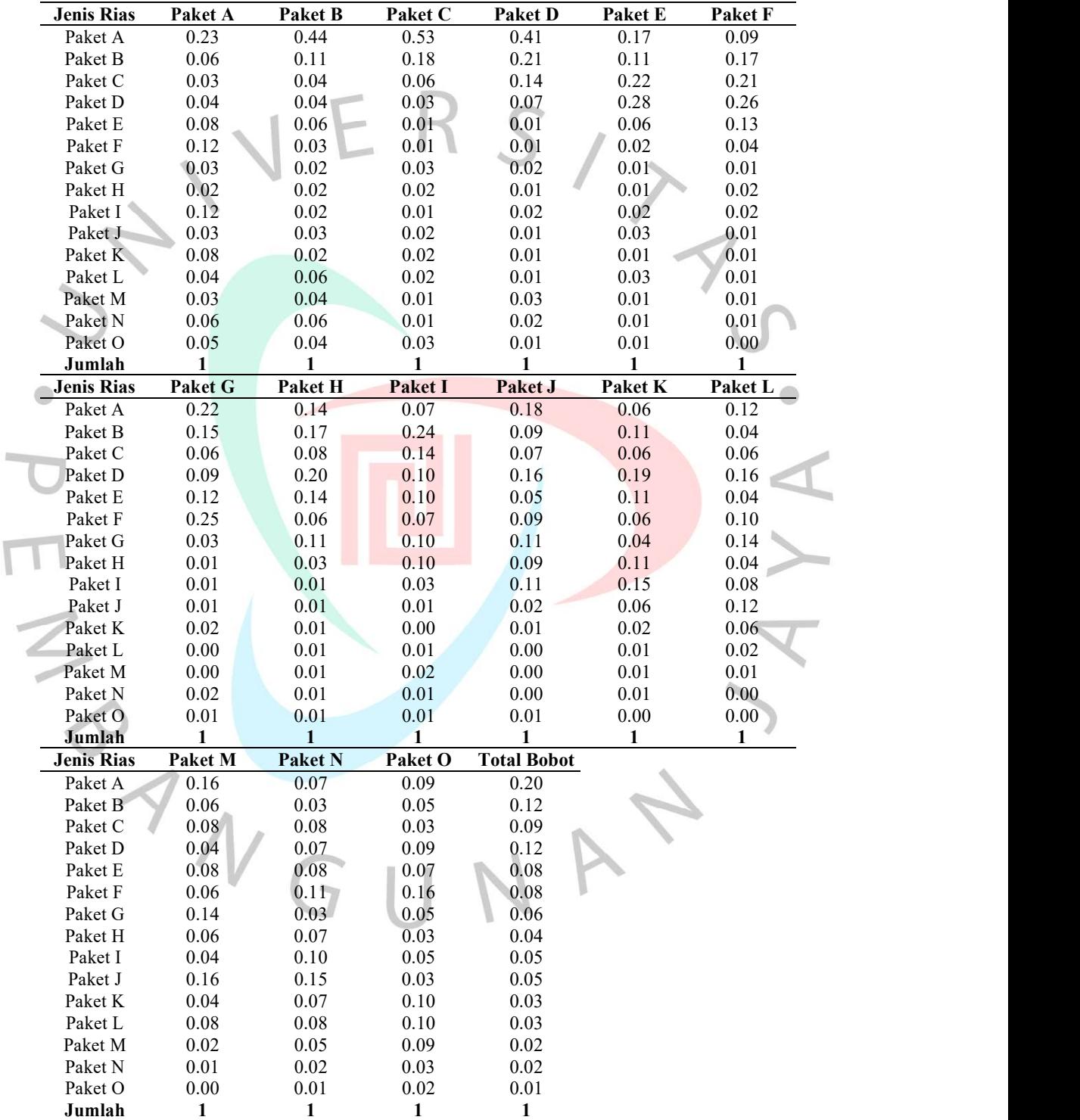

 $\overline{\mathbf{r}}$ 

Tabel 5.10 Normalisasi Perbandingan Alternatif Kriteria Jumlah Orang

Tabel 5.11 menunjukan tabel perbandingan alternatif paket kriteria jumlah pakaian perorang.

| <b>Jumlah Pakaian Perorang</b> | Paket A                 | Paket B                  | Paket C          | Paket D                 | Paket E                 | Paket F          |
|--------------------------------|-------------------------|--------------------------|------------------|-------------------------|-------------------------|------------------|
| Paket A                        |                         | 4                        | 3                | $\overline{c}$          | 5                       | 7                |
| Paket B                        | 0.25                    | 1                        | $\boldsymbol{2}$ | $\mathfrak s$           | 4                       | 6                |
| Paket C                        | 0.33                    | $0.5\,$                  | $\mathbf{1}$     |                         | $\overline{\mathbf{c}}$ | 4                |
| Paket D                        | 0.5                     | 0.2                      | 0.33             |                         | 4                       | 2                |
| Paket E                        | 0.2                     | 0.25                     | 0.5              | 0.25                    |                         | 3                |
| Paket F                        | 0.14                    | 0.17                     | 0.25             | 0.5                     | 0.33                    | $\mathbf{1}$     |
| Paket G                        | 0.13                    | 0.25                     | 0.33             | 0.2                     | 0.5                     | 0.14             |
| Paket H                        | 0.33                    | $0.2\,$                  | 0.17             | 0.33                    | 0.14                    | 0.25             |
| Paket I                        | $0.2\,$                 | 0.33                     | $0.2\,$          | 0.25                    | 0.11                    | 0.5              |
| Paket J                        | 0.5                     | 0.17                     | 0.33             | 0.14                    | 0.25                    | 0.2              |
| Paket K                        | 0.17                    | 0.14                     | 0.13             | 0.2                     | 0.33                    | $0.5\,$          |
| Paket L                        | 0.11                    | $0.17\,$                 | $0.17\,$         | 0.11                    | 0.5                     | 0.14             |
| Paket M                        | 0.33                    | 0.13                     | 0.11             | $0.2\,$                 | 0.25                    | 0.33             |
| Paket N                        | 0.11                    | 0.25                     | 0.33             | 0.25                    | 0.5                     | 0.14             |
| Paket O                        | 0.2                     | 0.14                     | 0.5              | 0.14                    | 0.17                    | 0.11             |
| Jumlah                         | 4.5                     | 7.9                      | 9.35             | 13.57                   | 19.08                   | 25.31            |
| <b>Jumlah Pakaian Perorang</b> | Paket G                 | Paket H                  | Paket 1          | Paket J                 | Paket K                 | Paket L          |
| Paket A                        | $8\phantom{.0}$         | 3                        | 5                | $\overline{c}$          | 6                       | 9                |
| Paket B                        | 4                       | 5                        | $\overline{3}$   | $\boldsymbol{6}$        | 7                       | 6                |
| Paket C                        | 3                       | 6                        | 5                | $\overline{\mathbf{3}}$ | 8                       | 6                |
| Paket D                        | 5                       | 3                        | 4                | $\overline{7}$          | 5                       | 9                |
| Paket E                        | $\overline{\mathbf{c}}$ | 7                        | 9                | 4                       | $\overline{\mathbf{3}}$ | 7                |
| Paket F                        | $\overline{7}$          | $\overline{\mathcal{L}}$ | $\overline{c}$   | 5                       | $\overline{c}$          | $\boldsymbol{7}$ |
| Paket G                        | 1                       | $\overline{2}$           | 5                | 4                       | 8                       | 6                |
| Paket H                        | 0.5                     |                          | 6                | $\mathfrak{Z}$          | 5                       | 4                |
| Paket I                        | 0.2                     | 0.17                     | $\mathbf{1}$     | $\overline{c}$          | 7                       | 6                |
| Paket J                        | 0.25                    | 0.33                     | 0.5              |                         | 6                       | 3                |
| Paket K                        | 0.13                    | $0.2\,$                  | 0.14             | 0.17                    | 1                       | $\overline{c}$   |
| Paket L                        | 0.17                    | 0.25                     | 0.17             | 0.33                    | 0.5                     |                  |
| Paket M                        | 0.13                    | 0.14                     | 0.33             | 0.2                     | 0.33                    | 0.2              |
| Paket N                        | 0.2                     | 0.25                     | 0.5              | 0.25                    | 0.17                    | 0.33             |
| Paket O                        | 0.25                    | 0.17                     | 0.2              | $0.5\,$                 | 0.33                    | 0.13             |
| Jumlah                         | 31.83                   | 32.51                    | 41.84            | 38.45                   | 59.33                   | 61.66            |
| <b>Jumlah Pakaian Perorang</b> | Paket M                 | <b>Paket N</b>           | Paket O          |                         |                         |                  |
| Paket A                        | 3                       | 9                        | 5                |                         |                         |                  |
| Paket B                        | 8                       | 4                        | $\overline{7}$   |                         |                         |                  |
| Paket C                        | 9                       | 3                        | 2                |                         |                         |                  |
| Paket D                        | 5                       |                          |                  |                         |                         |                  |
| Paket E                        |                         | $\frac{2}{7}$            |                  |                         |                         |                  |
| Paket F                        | $3 -$                   |                          | <sup>Q</sup>     |                         |                         |                  |
| Paket G                        | $8 -$                   | 5                        | $\overline{4}$   |                         |                         |                  |
| Paket H                        | $\overline{7}$          |                          | 6                |                         |                         |                  |
| Paket I                        | $\overline{\mathbf{3}}$ |                          | 5                |                         |                         |                  |
| Paket J                        | 5                       |                          | $\overline{c}$   |                         |                         |                  |
| Paket K                        | 3                       |                          | $\mathfrak{Z}$   |                         |                         |                  |
| Paket L                        | 5                       | 3                        | 8                |                         |                         |                  |
| Paket M                        |                         | 6                        | $\overline{7}$   |                         |                         |                  |
| Paket N                        | 0.17                    | 1                        | $\mathfrak{Z}$   |                         |                         |                  |
| Paket O                        | 0.14                    | 0.33                     | $\,1$            |                         |                         |                  |
| Jumlah                         | 64.31                   | 60.33                    | 75               |                         |                         |                  |

Tabel 5.11 Perbandingan Alternatif Paket Kriteria Jumlah Pakaian Perorang

|                                 |              | aber 5.112 normanisasi perbancangan antenaan kintena jamaan pakanan perbrang |                |                            |              |                 |
|---------------------------------|--------------|------------------------------------------------------------------------------|----------------|----------------------------|--------------|-----------------|
| Jumlah Pakaian Perorang         | Paket A      | Paket B                                                                      | Paket C        | Paket D                    |              | Paket E Paket F |
| Paket A                         | 0.22         | 0.51                                                                         | 0.32           | 0.15                       | 0.26         | 0.28            |
| Paket B                         | 0.06         | 0.13                                                                         | 0.21           | 0.37                       | 0.21         | 0.24            |
| Paket C                         | $0.07\,$     | 0.06                                                                         | $0.11\,$       | 0.22                       | 0.10         | 0.16            |
| Paket D                         | 0.11         | 0.03                                                                         | 0.04           | 0.07                       | 0.21         | 0.08            |
| Paket E                         | 0.04         | 0.03                                                                         | 0.05           | 0.02                       | 0.05         | 0.12            |
| Paket F                         | 0.03         | 0.02                                                                         | 0.03           | 0.04                       | 0.02         | 0.04            |
| Paket G                         | 0.03         | 0.03                                                                         | 0.04           | 0.01                       | 0.03         | 0.01            |
| Paket H                         | 0.07         | 0.03                                                                         | $0.02\,$       | 0.02                       | 0.01         | 0.01            |
| Paket I                         | 0.04         | 0.04                                                                         | 0.02           | 0.02                       | 0.01         | 0.02            |
| Paket J                         | 0.11         | $0.02\,$                                                                     | $0.04\,$       | 0.01                       | 0.01         | 0.01            |
| Paket K                         | 0.04         | 0.02                                                                         | $0.01\,$       | $0.01\,$                   | 0.02         | 0.02            |
| Paket L                         | 0.02         | 0.02                                                                         | $0.02\,$       | $0.01\,$                   | 0.03         | 0.01            |
| Paket M                         | $0.07\,$     | 0.02                                                                         | 0.01           | $0.01\,$                   | 0.01         | 0.01            |
| Paket N                         | 0.02         | 0.03                                                                         | 0.04           | 0.02                       | 0.03         | 0.01            |
| Paket O                         | 0.04         | 0.02                                                                         | 0.05           | 0.01                       | $0.01\,$     | 0.00            |
| Jumlah                          | $\mathbf{1}$ | $\mathbf{1}$                                                                 | $\mathbf{1}$   | $\mathbf{1}$               | $\mathbf{1}$ | $\mathbf{1}$    |
| <b>Jumlah Pakaian Perorang</b>  | Paket G      | <b>Paket H</b>                                                               | <b>Paket I</b> | Paket J                    |              | Paket K Paket L |
| Paket A                         | 0.25         | 0.09                                                                         | 0.12           | 0.05                       | 0.10         | 0.15            |
| Paket B                         | 0.13         | 0.15                                                                         | 0.07           | 0.16                       | 0.12         | 0.10            |
| Paket C                         | 0.09         | 0.18                                                                         | 0.12           | 0.08                       | 0.13         | 0.10            |
| Paket D                         | 0.16         | 0.09                                                                         | $0.10\,$       | 0.18                       | 0.08         | 0.15            |
| Paket E                         | 0.06         | 0.22                                                                         | 0.22           | $0.10\,$                   | 0.05         | 0.03            |
| Paket F                         | 0.22         | 0.12                                                                         | $0.05\,$       | 0.13                       | 0.03         | 0.11            |
| Paket G                         | 0.03         | 0.06                                                                         | 0.12           | 0.10                       | 0.13         | 0.10            |
| Paket H                         | 0.02         | 0.03                                                                         | 0.14           | 0.08                       | 0.08         | 0.06            |
| Paket I                         | 0.01         | 0.01                                                                         | 0.02           | 0.05                       | 0.12         | 0.10            |
|                                 | 0.01         |                                                                              | 0.01           | 0.03                       | 0.10         |                 |
| Paket J                         |              | 0.01                                                                         |                |                            |              | 0.05            |
| Paket K                         | 0.00         | 0.01                                                                         | 0.00           | $0.00\,$                   | 0.02         | 0.03            |
| Paket L                         | 0.01         | 0.01                                                                         | 0.00           | $0.01\,$                   | $0.01\,$     | 0.02            |
| Paket M                         | 0.00         | 0.00                                                                         | 0.01           | 0.01                       | 0.01         | 0.00            |
| Paket N                         | 0.01         | 0.01                                                                         | $0.01\,$       | 0.01                       | 0.00         | 0.01            |
| Paket O                         | 0.01         | 0.01                                                                         | $0.00\,$       | 0.01                       | 0.01         | 0.00            |
| Jumlah                          | $\mathbf{1}$ | $\mathbf{1}$                                                                 | $\mathbf{1}$   | $\mathbf{1}$               | $\mathbf{1}$ | 1/              |
| Jumlah Pakaian Perorang Paket M |              | <b>Paket N</b>                                                               |                | <b>Paket O</b> Total Bobot |              |                 |
| Paket A                         | 0.05         | 0.15                                                                         | $0.07\,$       | 0.18                       |              |                 |
| Paket B                         | 0.12         | $0.07\,$                                                                     | $0.09\,$       | 0.15                       |              |                 |
| Paket C                         | 0.14         | 0.05                                                                         | 0.03           | 0.11                       |              |                 |
| Paket D                         | 0.08         | $0.07\,$                                                                     | 0.09           | 0.10                       |              |                 |
| Paket E                         | 0.06         | 0.03                                                                         | 0.08           | 0.08                       |              |                 |
| Paket F                         | 0.05         | 0.12                                                                         | 0.12           | 0.08                       |              |                 |
| Paket G                         | 0.12         | 0.08                                                                         | $0.05 -$       | 0.06                       |              |                 |
| Paket H                         | 0.11         | 0.07                                                                         | 0.08           | 0.06                       |              |                 |
| Paket I                         | 0.05         | 0.03                                                                         | $0.07\,$       | 0.04                       |              |                 |
| Paket J                         | 0.08         | 0.07                                                                         | 0.03           | 0.04                       |              |                 |
|                                 |              |                                                                              |                |                            |              |                 |
| Paket K                         | 0.05         | 0.10                                                                         | 0.04           | 0.02                       |              |                 |
| Paket L                         | $0.08\,$     | 0.05                                                                         | 0.11           | 0.03                       |              |                 |
| Paket M                         | $0.02\,$     | 0.10                                                                         | 0.09           | 0.02                       |              |                 |
| Paket N                         | 0.00         | 0.02                                                                         | 0.04           | 0.02                       |              |                 |
| Paket O                         | 0.00         | 0.01                                                                         | 0.01           | 0.01                       |              |                 |
| Jumlah                          | $\mathbf{1}$ | $\mathbf{1}$                                                                 | $\mathbf{1}$   | $\mathbf{1}$               |              |                 |

Tabel 5.12 normalisasi perbandingan alternatif kriteria jumlah pakaian perorang

pakaian perorang. Rumus: normalisasi = baris ke-n /  $\Sigma$ baris ke-n.

Tabel 5.12 terdapat tabel normalisasi perbandingan alternatif kriteria jumlah

| Anggaran            | Paket A                                    | Paket B                                    | Paket C                               | Paket D                  | Paket E                 | Paket F                                    |
|---------------------|--------------------------------------------|--------------------------------------------|---------------------------------------|--------------------------|-------------------------|--------------------------------------------|
| Paket A<br>Paket B  | 0.17                                       | 6<br>$\mathbf{1}$                          | 4                                     | 7                        | 3                       | 8                                          |
| Paket C             | 0.25                                       | 0.33                                       | $\mathfrak{Z}$                        | $rac{2}{5}$              | 6<br>4                  | $\overline{\mathcal{A}}$<br>7              |
| Paket D             | 0.14                                       | 0.5                                        | 0.2                                   | $\mathbf{1}$             | 3                       | 6                                          |
| Paket E             | 0.33                                       | 0.17                                       | 0.25                                  | 0.33                     | $\mathbf{1}$            | $\overline{c}$                             |
| Paket F             | 0.13                                       | 0.24                                       | 0.14                                  | $0.17\,$                 | 0.5                     | $\mathbf{1}$                               |
|                     |                                            |                                            |                                       |                          |                         |                                            |
| Paket G             | 0.5                                        | 0.33                                       | 0.17                                  | $0.25 -$                 | $0.2\,$                 | 0.14                                       |
| Paket H<br>Paket I  | 0.25                                       | $0.2\,$<br>0.14                            | 0.33<br>0.5                           | 0.17<br>0.2              | $0.5\,$<br>0.25         | 0.11<br>0.17                               |
| Paket J             | 0.33<br>0.5                                | 0.11                                       | 0.17                                  |                          |                         | 0.33                                       |
| Paket K             | 0.17                                       | 0.25                                       | $0.2\,$                               | 0.13<br>$0.11\,$         | $0.2\,$<br>0.33         | 0.14                                       |
| Paket L             | 0.33                                       | 0.11                                       | $0.5\,$                               | 0.14                     | 0.5                     | 0.25                                       |
| Paket M             | 0.17                                       | 0.13                                       | 0.33                                  | $0.5\,$                  | $0.17\,$                | 0.14                                       |
| Paket N             | 0.33                                       | 0.25                                       | $0.2\,$                               | 0.5                      | 0.25                    | 0.33                                       |
| Paket O             | 0.17                                       | $0.5\,$                                    | 0.25                                  | 0.33                     | 0.14                    | $0.17\,$                                   |
| Jumlah              | 4.77                                       | 10.26                                      | 11.24                                 | 17.83                    | 20.04                   | 29.78                                      |
|                     |                                            |                                            |                                       |                          |                         |                                            |
| Anggaran<br>Paket A | Paket G                                    | Paket H                                    | Paket I<br>$\mathfrak{Z}$             | Paket J                  | Paket K<br>6            | Paket L<br>$\overline{\mathbf{3}}$         |
| Paket B             | $\overline{\mathbf{c}}$<br>3               | $\overline{\mathcal{A}}$<br>5              | $\overline{7}$                        | $\frac{2}{9}$            | 4                       |                                            |
| Paket C             | 6                                          | $\overline{\mathbf{3}}$                    | $\overline{c}$                        | 6                        | 5                       |                                            |
| Paket D             | $\overline{\mathcal{L}}$                   | 6                                          | 5                                     | $\overline{8}$           | 9                       | $\begin{array}{c} 9 \\ 2 \\ 7 \end{array}$ |
| Paket E             | 5                                          | $\overline{\mathbf{c}}$                    | $\overline{4}$                        | 5                        |                         | $\overline{c}$                             |
| Paket F             | 7                                          | 9                                          | 6                                     | 3                        | $\frac{3}{7}$           | $\overline{4}$                             |
| Paket G             | $\mathbf{1}$                               | $\overline{7}$                             | $\overline{\mathbf{4}}$               | $\overline{7}$           | 5                       | $\overline{\mathbf{3}}$                    |
| Paket H             | 0.14                                       | $\mathbf{1}$                               | $\,$ $\,$                             | $\overline{\mathcal{L}}$ |                         | 3                                          |
| Paket I             | 0.25                                       | 0.13                                       | $\mathbf{1}$                          | $\mathfrak{Z}$           | $\frac{2}{4}$           | 6                                          |
| Paket J             | 0.14                                       | 0.25                                       | 0.33                                  | $\mathbf{1}$             | $\overline{\mathbf{3}}$ | $\boldsymbol{2}$                           |
| Paket K             | 0.2                                        | 0.5                                        | 0.25                                  | 0.33                     | $\mathbf{1}$            | 4                                          |
| Paket L             | 0.33                                       | 0.33                                       | $0.17\,$                              | 0.5                      | 0.25                    | 1                                          |
| Paket M             | 0.5                                        | $0.5\,$                                    | $0.2\,$                               | 0.25                     | $0.2\,$                 | 0.14                                       |
| Paket N             | $0.2\,$                                    | 0.25                                       | 0.14                                  | 0.25                     | $0.5\,$                 | 0.17                                       |
| Paket O             | 0.33                                       | 0.17                                       | 0.33                                  | 0.33                     | 0.14                    | 0.13                                       |
| Jumlah              | 30.09                                      | 39.13                                      | 41.42                                 | 49.66                    | 50.09                   | 46.44                                      |
| Anggaran            | Paket M                                    | <b>Paket N</b>                             | Paket <sub>O</sub>                    |                          |                         |                                            |
| Paket A             | 6                                          | $\overline{\mathbf{3}}$                    | 6                                     |                          |                         |                                            |
| Paket B             | $\,$ $\,$                                  | $\overline{\mathcal{L}}$                   | $\overline{c}$                        |                          |                         |                                            |
| Paket C             | 3                                          | 5                                          | 4                                     |                          |                         |                                            |
| Paket D             | $\overline{\mathbf{c}}$                    | $\overline{c}$                             | 3                                     |                          |                         |                                            |
| Paket E             | 6                                          | 4                                          | 7                                     |                          |                         |                                            |
| Paket F             | 7                                          | 3                                          | 6                                     |                          |                         |                                            |
| Paket G             |                                            | 5                                          |                                       |                          |                         |                                            |
| Paket H             | $\begin{array}{c} 2 \\ 2 \\ 5 \end{array}$ |                                            | $\begin{array}{c} 3 \\ 6 \end{array}$ |                          |                         |                                            |
| Paket I             |                                            |                                            | $\overline{\mathbf{3}}$               |                          |                         |                                            |
| Paket J             | $\overline{\mathcal{A}}$                   |                                            | $\overline{\mathbf{3}}$               |                          |                         |                                            |
| Paket K             | 5                                          | $\begin{array}{c} 4 \\ 2 \\ 6 \end{array}$ | 7                                     |                          |                         |                                            |
| Paket L             | $\overline{7}$                             |                                            | 8                                     |                          |                         |                                            |
| Paket M             | $\mathbf{1}$                               | 4                                          | 6                                     |                          |                         |                                            |
| Paket N             | 0.25                                       |                                            | $\mathfrak{Z}$                        |                          |                         |                                            |
| Paket O             | 0.17                                       | 0.33                                       | $\mathbf{1}$                          |                          |                         |                                            |
| Jumlah              | 58.42                                      | 54.33                                      | 68                                    |                          |                         |                                            |

Tabel 5.13 menunjukan tabel perbandingan alternatif paket kriteria anggaran. Tabel 5.13 Perbandingan Alternatif Paket Kriteria Anggaran

75

Tabel 5.14 menunjukan normalisasi perbandingan alternatif kriteria jumlah anggaran. Rumus: normalisasi = baris ke-n /  $\Sigma$ baris ke-n.

| Jenis Rias        | Paket A  | Paket B  | Paket C        | Paket D            | Paket E  | Paket F           |
|-------------------|----------|----------|----------------|--------------------|----------|-------------------|
| Paket A           | 0.21     | 0.58     | 0.36           | 0.39               | 0.15     | 0.27              |
| Paket B           | 0.04     | 0.10     | 0.27           | $0.11\,$           | 0.30     | 0.13              |
| Paket C           | 0.05     | 0.03     | 0.09           | 0.28               | 0.20     | 0.24              |
| Paket D           | 0.03     | 0.05     | 0.02           | 0.06               | 0.15     | 0.20              |
| Paket E           | 0.07     | 0.02     | 0.02           | 0.02               | 0.05     | 0.07              |
| Paket F           | 0.03     | $0.02\,$ | 0.01           | 0.01               | 0.02     | 0.03              |
| Paket G           | 0.10     | 0.03     | 0.02           | $-0.01$            | 0.01     | 0.00              |
| Paket H           | 0.05     | 0.02     | 0.03           | 0.01               | 0.02     | $0.00\,$          |
| Paket I           | 0.07     | 0.01     | 0.04           | 0.01               | 0.01     | 0.01              |
| Paket J           | 0.10     | $0.01\,$ | 0.02           | $0.01\,$           | 0.01     | $0.01\,$          |
| Paket K           | 0.04     | 0.02     | 0.02           | $0.01\,$           | 0.02     | 0.00              |
| Paket L           | 0.07     | 0.01     | 0.04           | 0.01               | 0.02     | 0.01              |
| Paket M           | 0.04     | $0.01\,$ | 0.03           | 0.03               | 0.01     | $0.00\,$          |
| Paket N           | 0.07     | 0.02     | 0.02           | 0.03               | 0.01     | 0.01              |
| Paket O           | 0.04     | 0.05     | 0.02           | 0.02               | 0.01     | 0.01              |
| Jumlah            | 1.00     | 1.00     | 1.00           | 1.00               | 1.00     | 1.00              |
| <b>Jenis Rias</b> | Paket G  | Paket H  | <b>Paket I</b> | Paket J            | Paket K  | Paket L           |
| Paket A           | 0.07     | 0.10     | 0.07           | 0.04               | 0.12     | 0.06              |
| Paket B           | 0.10     | 0.13     | 0.17           | 0.18               | 0.08     | 0.19              |
| Paket C           | 0.20     | $0.08\,$ | 0.05           | 0.12               | 0.10     | 0.04              |
| Paket D           | 0.13     | 0.15     | 0.12           | 0.16               | 0.18     | 0.15              |
| Paket E           | 0.17     | 0.05     | 0.10           | 0.10               | 0.06     | 0.04              |
| Paket F           | 0.23     | 0.23     | 0.14           | 0.06               | 0.14     | 0.09              |
| Paket G           | 0.03     | 0.18     | 0.10           | 0.14               | 0.10     | $0.06\,$          |
| Paket H           | 0.00     | 0.03     | 0.19           | 0.08               | 0.04     | 0.06              |
| Paket I           | $0.01\,$ | $0.00\,$ | 0.02           | 0.06               | 0.08     | 0.13              |
| Paket J           | $0.00\,$ | 0.01     | $0.01\,$       | 0.02               | 0.06     | 0.04              |
| Paket K           | 0.01     | 0.01     | $0.01\,$       | 0.01               | 0.02     | 0.09              |
| Paket L           | $0.01\,$ | 0.01     | 0.00           | 0.01               | 0.00     | 0.02              |
| Paket M           | 0.02     | 0.01     | 0.00           | 0.01               | 0.00     | 0.00              |
| Paket N           | 0.01     | 0.01     | 0.00           | 0.01               | 0.01     | 0.00              |
| Paket O           | $0.01\,$ | $0.00\,$ | 0.01           | $0.01\,$           | $0.00\,$ | 0.00 <sub>1</sub> |
| Jumlah            | 1.00     | 1.00     | 1.00           | 1.00               | 1.00     | 1.00              |
| <b>Jenis Rias</b> | Paket M  | Paket N  | Paket O        | <b>Total Bobot</b> |          |                   |
| Paket A           | 0.10     | 0.06     | 0.09           | 0.18               |          |                   |
| Paket B           | 0.14     | 0.07     | 0.03           | 0.14               |          |                   |
| Paket C           | 0.05     | 0.09     | 0.06           | 0.11               |          |                   |
| Paket D           | 0.03     | 0.04     | 0.04           | 0.10               |          |                   |
| Paket E           | 0.10     | 0.07     | 0.10           | 0.07               |          |                   |
| Paket F           | 0.12     | 0.06     | 0.09           | 0.09               |          |                   |
| Paket G           | 0.03     | 0.09     | 0.04           | 0.06               |          |                   |
| Paket H           | 0.03     | 0.07     | 0.09           | 0.05               |          |                   |
| Paket I           | 0.09     | 0.13     | 0.04           | 0.05               |          |                   |
| Paket J           | 0.07     | 0.07     | 0.04           | 0.03               |          |                   |
| Paket K           | 0.09     | 0.04     | 0.10           | 0.03               |          |                   |
| Paket L           | 0.12     | 0.11     | 0.12           | 0.04               |          |                   |
| Paket M           | 0.02     | 0.07     | 0.09           | 0.02               |          |                   |
| Paket N           | 0.00     | $0.02\,$ | 0.04           | 0.02               |          |                   |
| Paket O           | 0.00     | 0.01     | 0.01           | 0.01               |          |                   |
| Jumlah            | 1.00     | 1.00     | 1.00           | 1.00               |          |                   |

Tabel 5. 14 Normalisasi Perbandingan Alternatif Kriteria Jumlah Anggaran

Setelah melakukan perbandingn dan normalisasi semua alternatif kriteria, maka tahap selanjutnya memasukan semua hasil nilai bobot kriteria alternatif. Tabel 5.15 menunjukan tabel bobot nilai kriteria alternatif pemilihan paket rias.

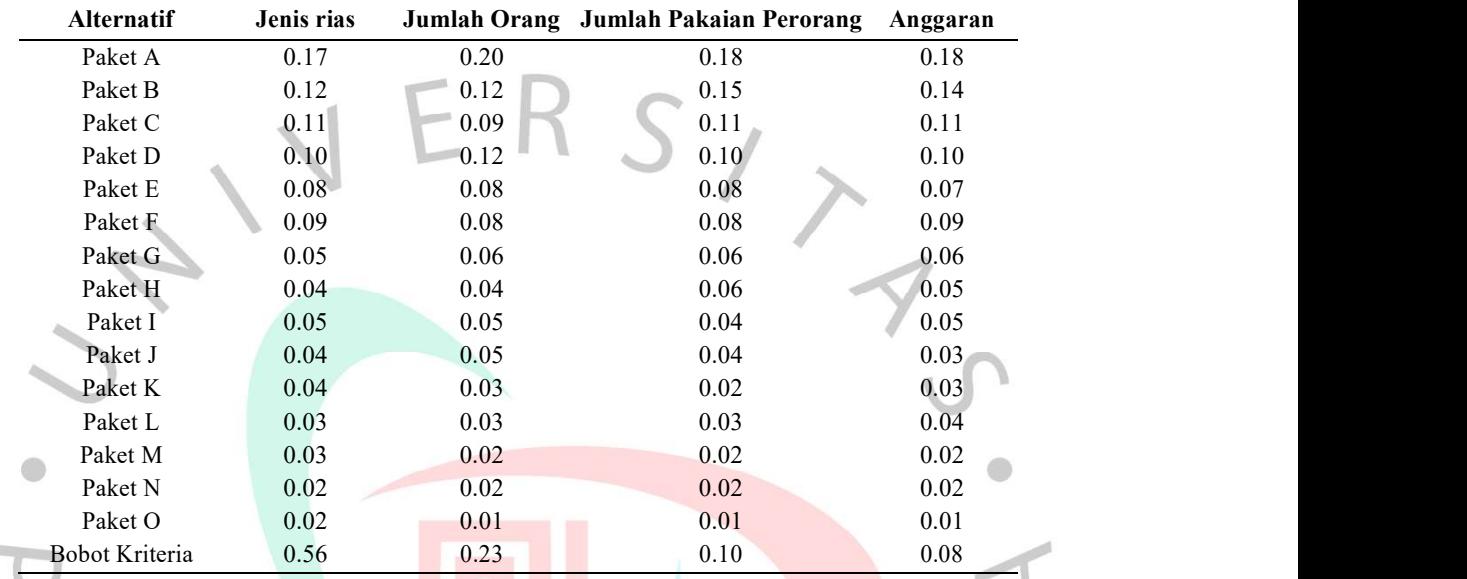

Tabel 5.15 Bobot Nilai Kriteria Alternatif Pemilihan Paket Rias

Setelah memasukan semua hasil nilai bobot kriteria alternatif. Tahap selanjutnya menghitung hasil akhir keseluruhan nilai bobot kriteria alternatif dengan rumus total bobot ke-n = bobot ke-n x bobot kriteria ke-n. Tabel 5.16 menunjukan tabel hasil akhir hitungan bobot kriteria alternatif pemilihan paket rias.

 $\mathbb{R}$ 

Tabel 5.16 Hasil Hitungan Bobot Kriteria Alternatif Pemilihan Paket Rias

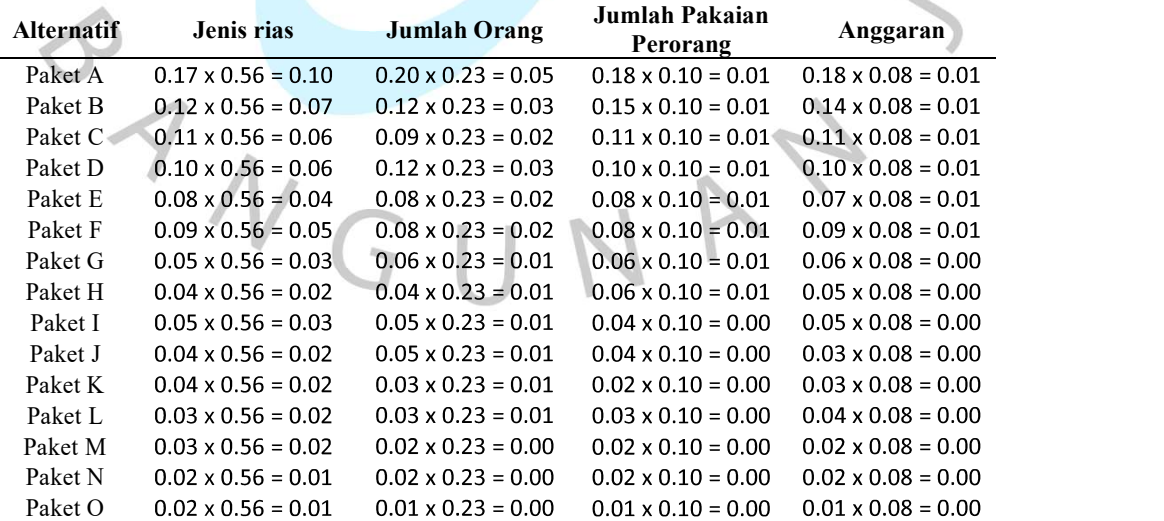

Hasil akhir dari setiap alternatif paket rias, menggunakan rumus  $\Sigma$  Total Bobot alternatif, maka hasil akhir dari setiap alternatif paket rias sebagai berikut:

- 1. Hasil Akhir Paket A =  $(0.10+0.05+0.02+0.01) = 0.17$
- 2. Hasil Akhir Paket B =  $(0.07+0.03+0.02+0.01) = 0.12$
- 3. Hasil Akhir Paket C =  $(0.06+0.02+0.01+0.01) = 0.10$
- 4. Hasil Akhir Paket D =  $(0.06+0.03+0.01+0.01) = 0.10$
- 5. Hasil Akhir Paket E =  $(0.04+0.02+0.01+0.01) = 0.08$
- 6. Hasil Akhir Paket F =  $(0.05+0.02+0.01+0.01) = 0.08$
- 7. Hasil Akhir Paket G =  $(0.03+0.01+0.01+0.00) = 0.05$
- 8. Hasil Akhir Paket I =  $(0.03+0.01+0.00+0.00)$  = 0.05
- 9. Hasil Akhir Paket H =  $(0.02+0.01+0.01+0.00) = 0.04$
- 10. Hasil Akhir Paket J =  $(0.02+0.01+0.00+0.00) = 0.04$
- 11. Hasil Akhir Paket K =  $(0.02+0.01+0.00+0.00) = 0.03$
- 12. Hasil Akhir Paket L =  $(0.02+0.01+0.00+0.00) = 0.03$
- 13. Hasil Akhir Paket M =  $(0.02+0.00+0.00+0.00) = 0.03$
- 14. Hasil Akhir Paket N =  $(0.01+0.00+0.00+0.00) = 0.02$
- 15. Hasil Akhir Paket O =  $(0.01+0.00+0.00+0.00) = 0.02$

Kesimpulan dari hasil akhir tersebut dapat diambil keputusan bahwa paket rias pengantin yang disarankan adalah Paket A dengan nilai akhir 0,17. Hal tersebut karena paket A memiliki nilai akhir terbesar, apabila disusun menurut besarnya nilai. Dengan ini paket A menempati posisi pertama.

## 5.3 Hasil Pembahasan

Pengujian rancangan sistem harus dilakukan untuk mengetahui apakah kinerja atau fungsi dari aplikasi berjalan sesuai dengan rancangan atau tidak. Hasil dari pengujian yang menggunakan metode black box dan white box adalah sebagai berikut.

## 5.3.1 White Box Testing

White-box testing adalah pengujian yang dilakukan untuk menguji perangkat lunak dengan menganalisis dengan memeriksa struktur internal dan kode perangkat lunak. Tidak seperti pengujian black box, yang hanya memeriksa hasil input-output perangkat lunak. pengujian kotak putih berfokus pada aliran input-output perangkat lunak. Maka dari itu Pengujian ini dijalankan pada akhir pembuatan perangkat lunak untuk memastikan bahwa perangkat lunak bekerja dengan benar.

| N <sub>0</sub>                                                                | Fitur Yang Diuji                                                                                                    | Kode Program | Hasil yang diharapkan |
|-------------------------------------------------------------------------------|----------------------------------------------------------------------------------------------------|--------------|-----------------------|
| Admin dapat<br>melakukan login<br>akun untuk<br>menuju kehalman<br>home admin | if (\$result > 0) {session start ();<br>$S$ SESSION['username'] =<br>\$hasil['username'];<br>\$ SESSION['hak akses'] =<br>Shasil['hak akses'];} else {echo<br>" <script language="javascript"></script> |              |                       |

Tabel 5. 17 White Box Testing Login Admin

Gambar 5.26 merupakan Cyclomatic Complexity pada flowgraph login admin pada aplikasi Sanggar Rias Idean. Berikut penjelasan dari Cyclomatic Complexity.

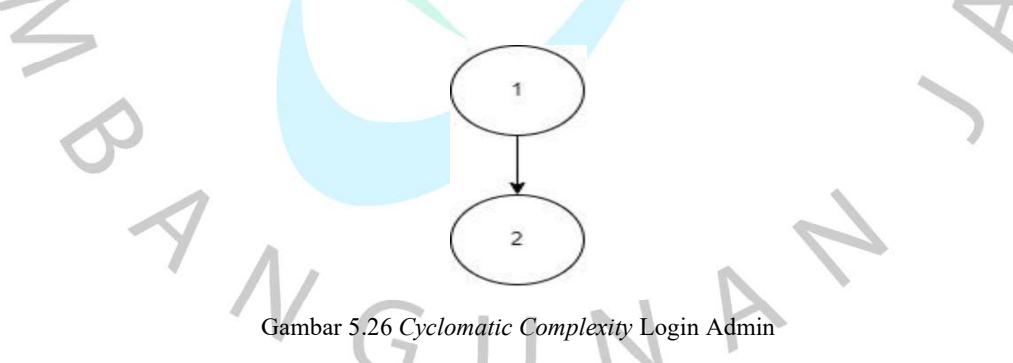

Jalur =  $1,2$  $V(G) = 1$  Edges – 2 Node + 2 = 1

j.

Hasil tersebut sesuai dengan jumlah jalur yang dapat digunakan untuk menyelesaikan masalah.

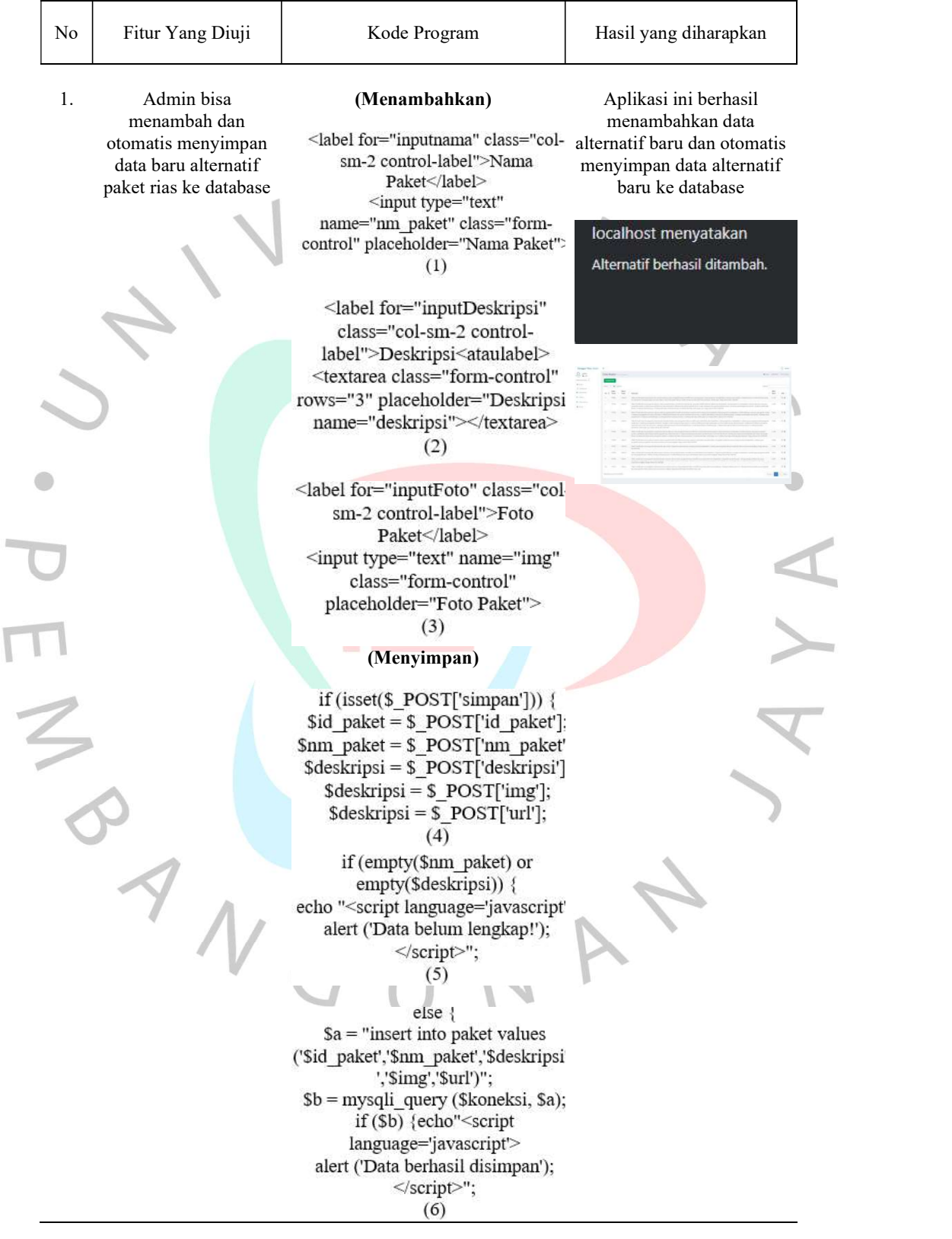

Tabel 5. 18 White Box Testing Tambah Data Alternatif Paket Rias

Gambar 5.27 merupakan Cyclomatic Complexity pada flowgraph tambah data alternatif pada aplikasi Sanggar Rias Idean. Berikut penjelasan dari Cyclomatic Complexity.

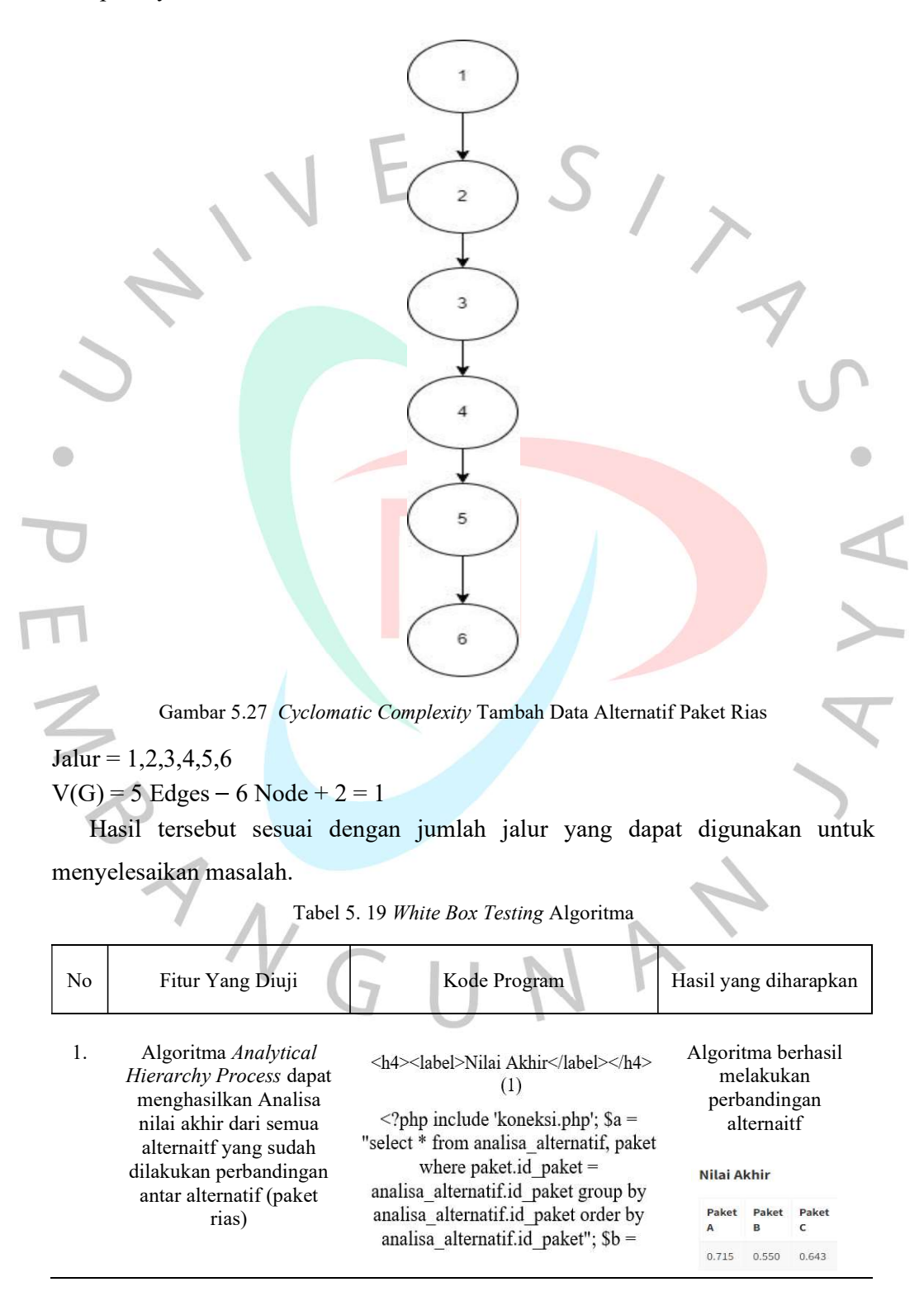

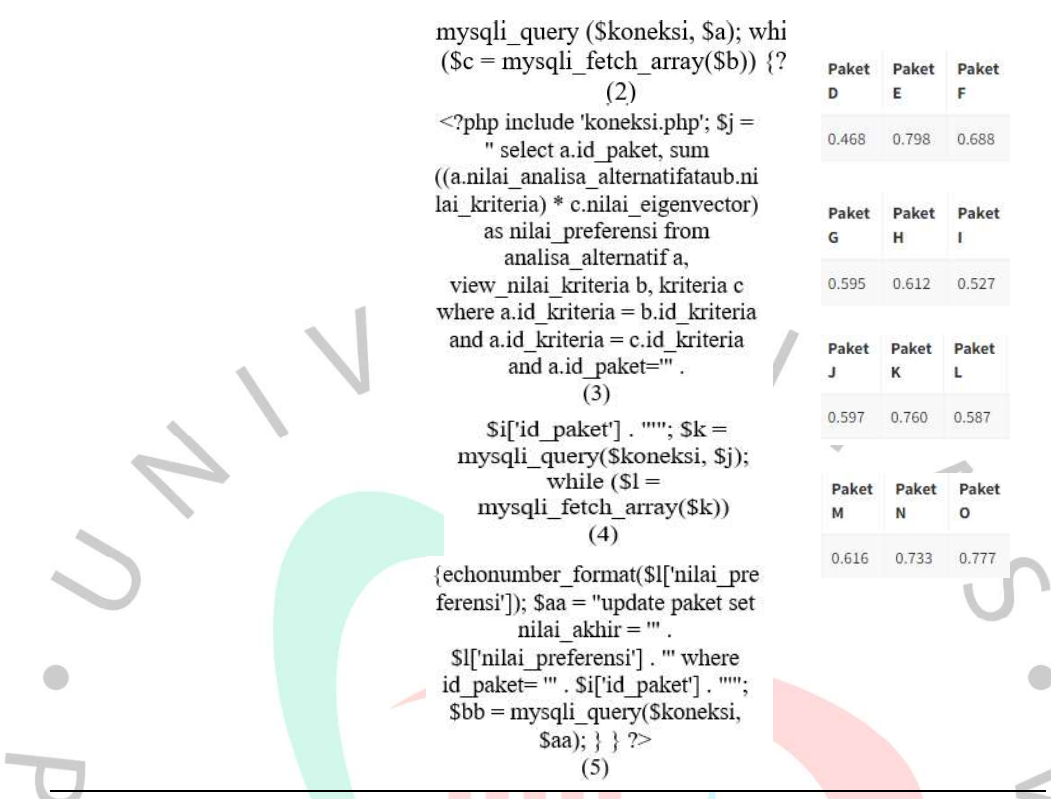

Gambar 5.28 merupakan Cyclomatic Complexity pada flowgraph testing algoritma alternatif pada aplikasi Sanggar Rias Idean. Berikut penjelasan dari Cyclomatic Complexity.

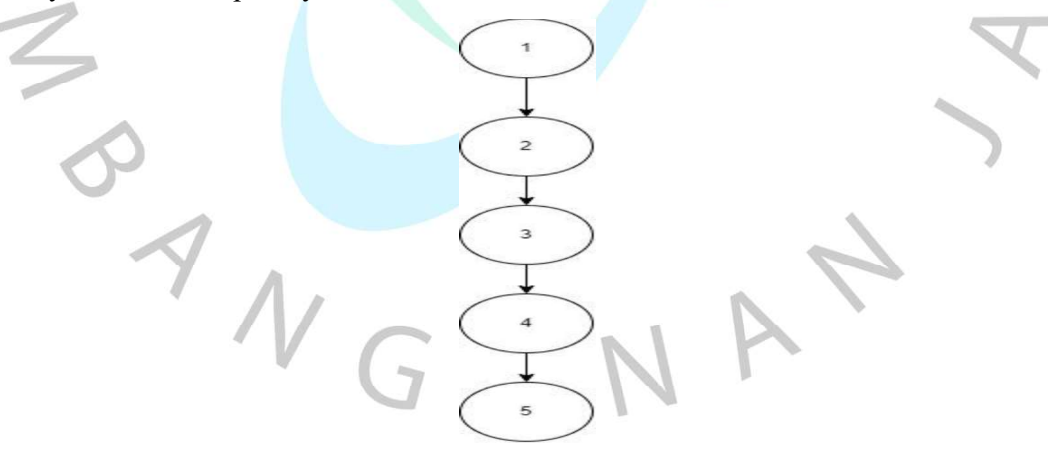

Gambar 5.28 Testing Algoritma

 $Jalur = 1,2,3,4,5$  $V(G) = 4$  Edges – 5 Node + 2 = 1

Hasil tersebut sesuai dengan jumlah jalur yang dapat digunakan untuk menyelesaikan masalah.

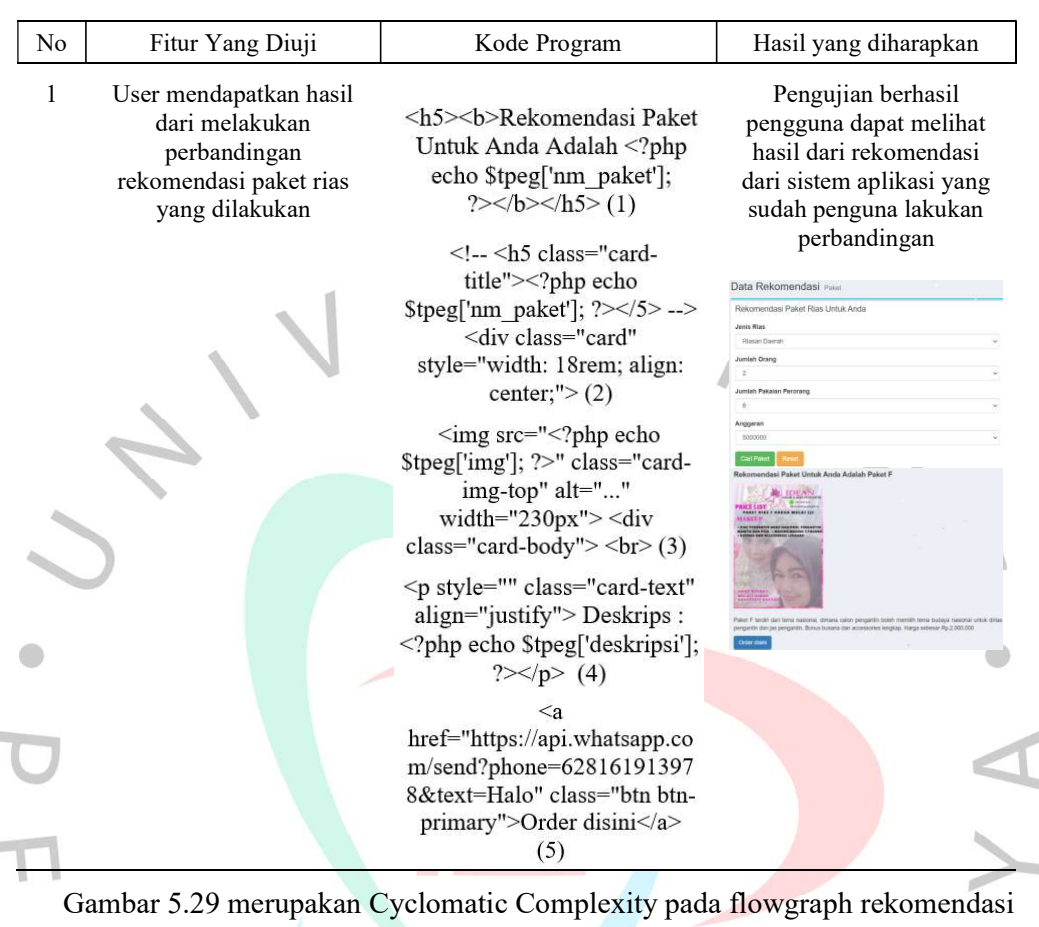

Tabel 5.20 White Box Texting Rekomendasi Paket Rias

paket rias pada aplikasi Sanggar Rias Idean. Berikut penjelasan dari Cyclomatic

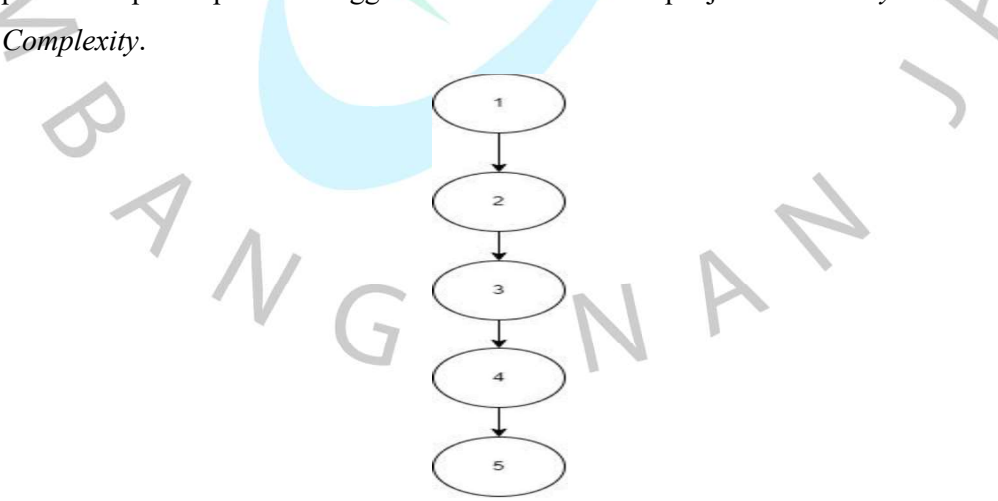

Gambar 5.29 Cyclomatic Complexity Rekomendasi Paket Rias

 $Jalur = 1,2,3,4,5$  $V(G) = 4$  Edges – 5 Node + 2 = 1

Hasil tersebut sesuai dengan jumlah jalur yang dapat digunakan untuk menyelesaikan masalah.

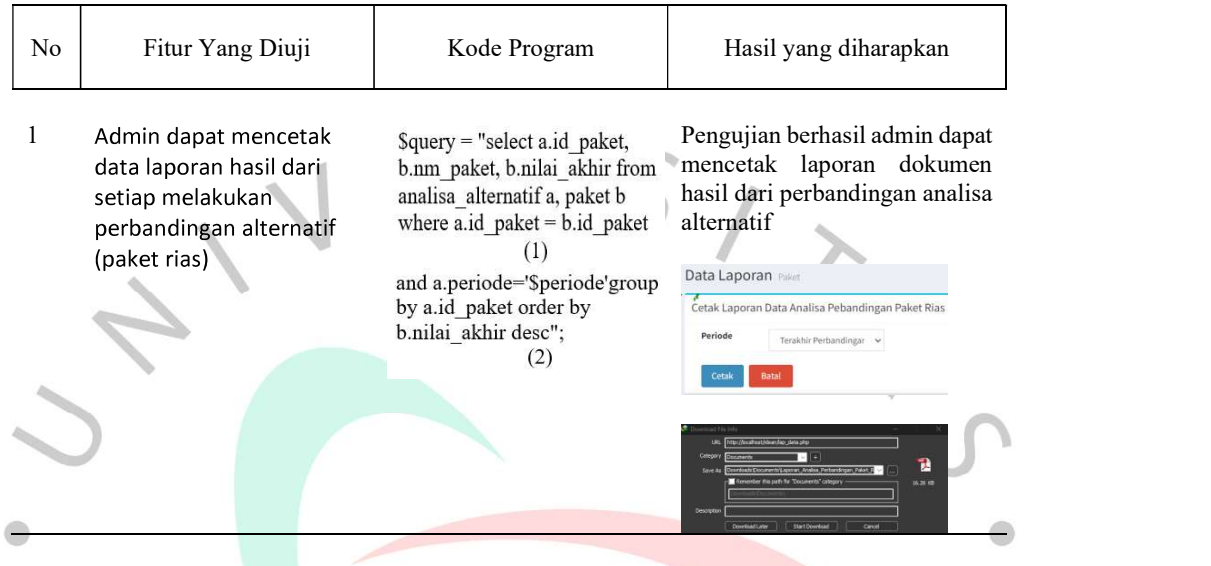

Tabel 5.21 White Box Testing Cetak Laporan

Gambar 5.30 merupakan Cyclomatic Complexity pada flowgraph cetak laporan pada aplikasi Sanggar Rias Idean. Berikut penjelasan dari Cyclomatic Complexity.

Gambar 5.30 Cyclomatic Complexity Cetak Laporan

 $\overline{c}$ 

## Jalur =  $1,2$  $V(G) = 1$  Edges – 2 Node + 2 = 1

Hasil tersebut sesuai dengan jumlah jalur yang dapat digunakan untuk menyelesaikan masalah.

### 5.3.2 Black Box Testing

Black-box testing adalah pengujian yang dilakukan untuk mengamati hasil input dan output perangkat lunak tanpa mengetahui struktur kode perangkat lunak. Testing ini dijalankan pada akhir pembuatan perangkat lunak untuk memastikan bahwa perangkat lunak bekerja dengan benar. Pemeriksa tidak diharuskan

mengambil keputusan untuk melakukan pemeriksaan. Pengujian ini dijalankan pada akhir pembuatan perangkat lunak untuk memastikan bahwa perangkat lunak bekerja dengan benar.

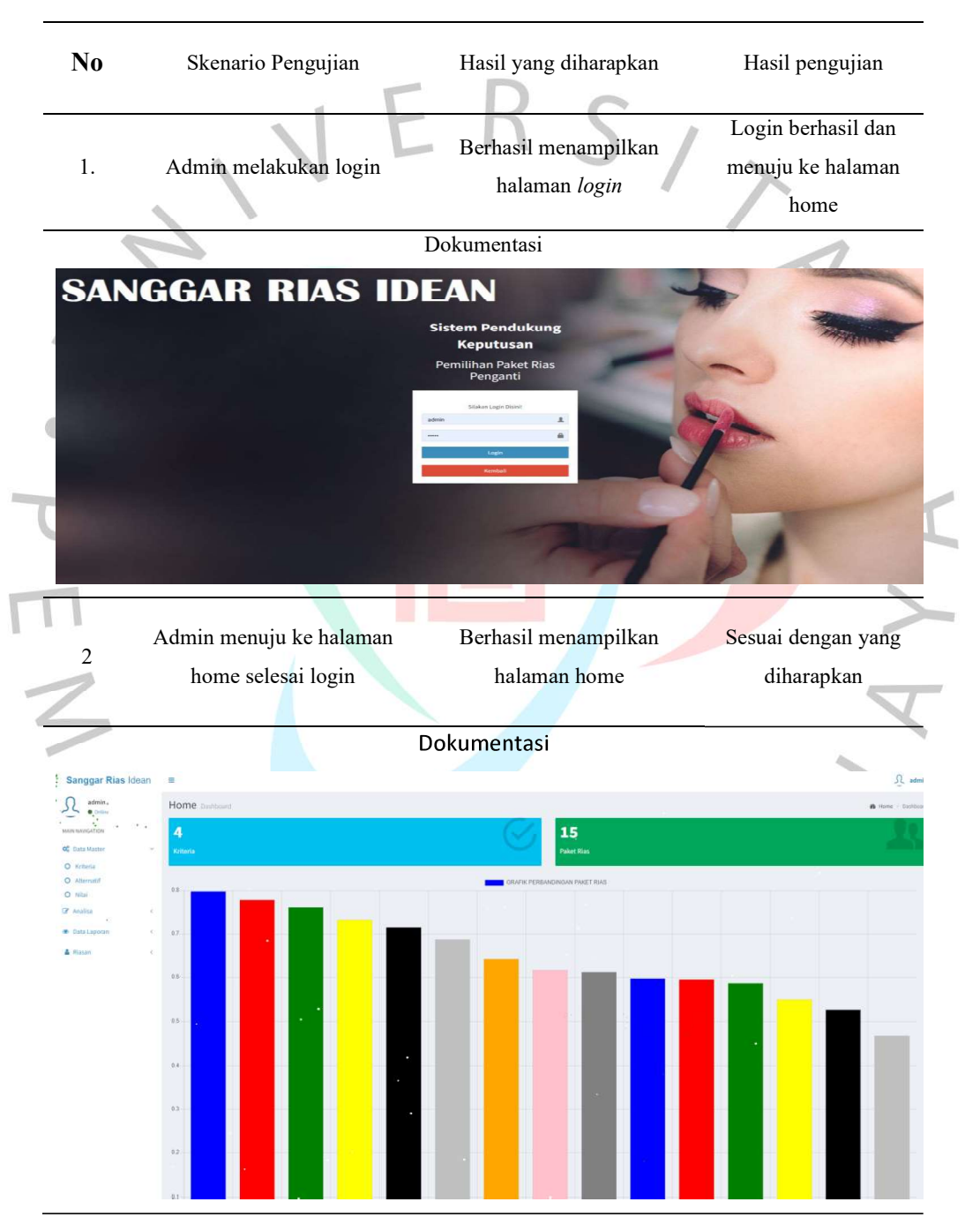

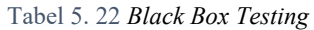

3 Analisa alternatif Admin menuju ke halaman

Berhasil menampilkan halaman Analisa alternatif Sesuai dengan yang diharapkan

# Dokumentasi

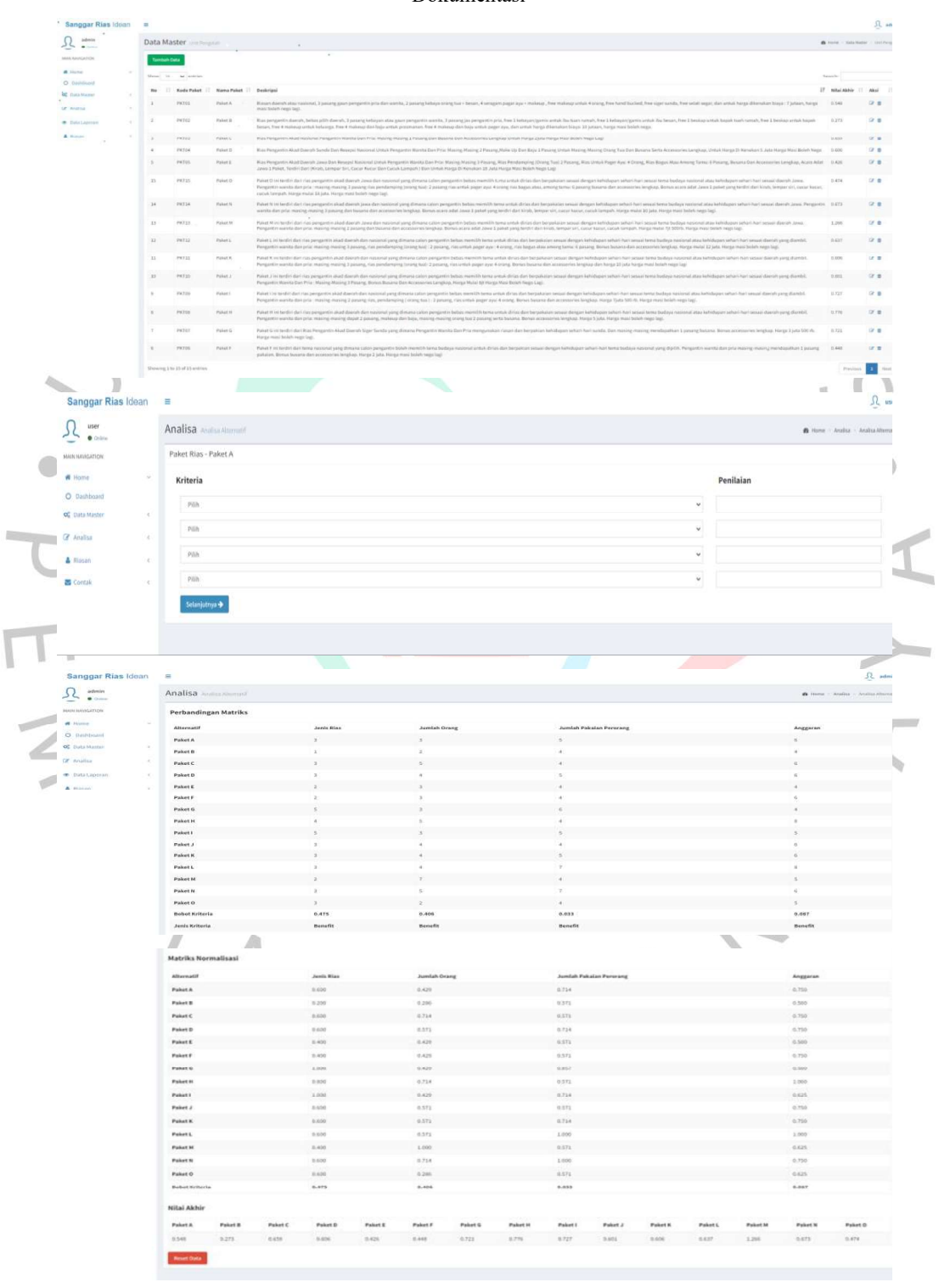

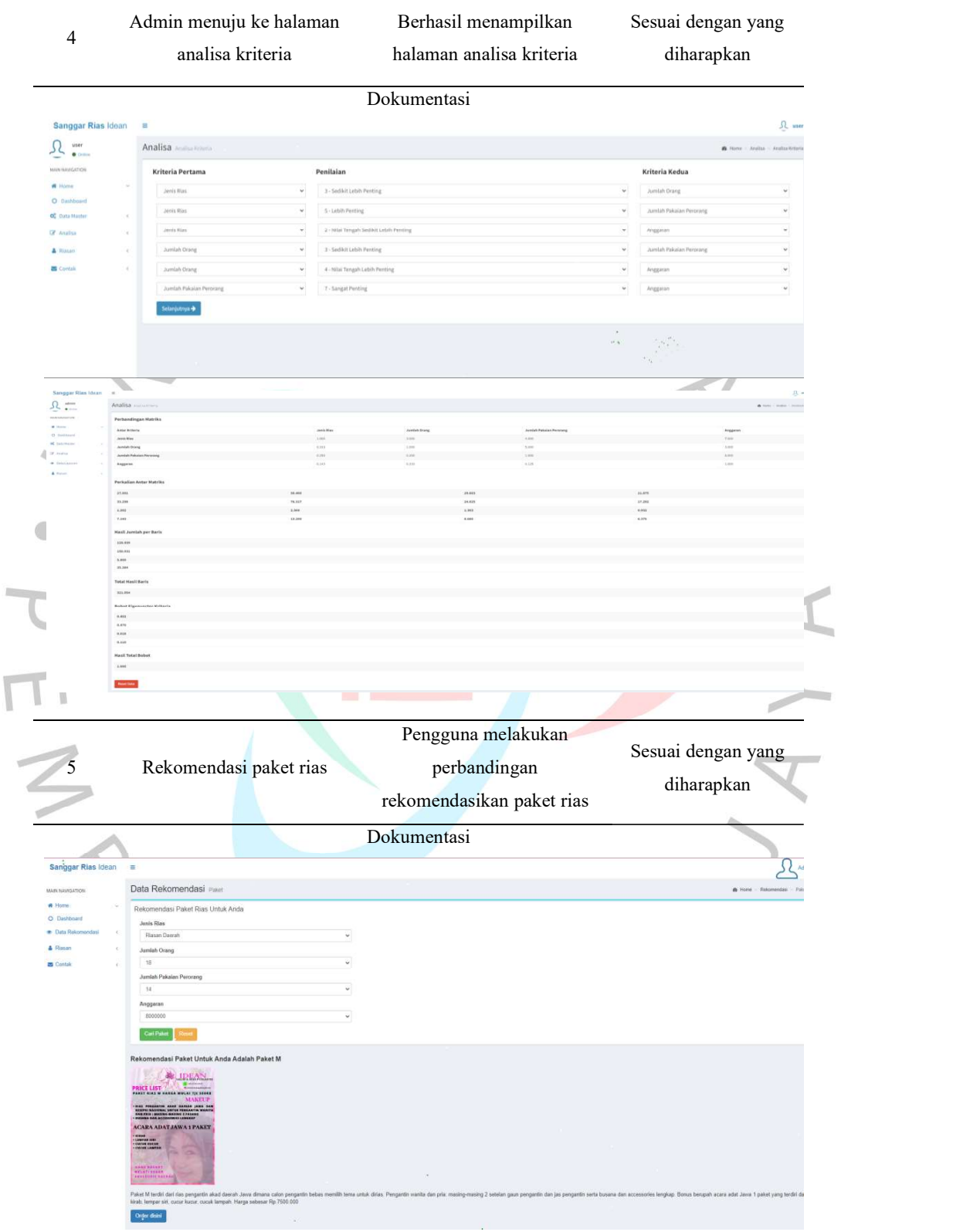